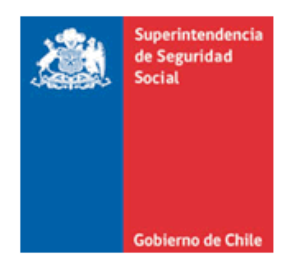

CIRCULAR N° 3795 / 23-11-2023 Correlativo Interno Nº 7589

SISTEMA DE SUBSIDIOS MATERNALES. COMPLEMENTA Y MODIFICA INSTRUCCIONES IMPARTIDAS EN LA CIRCULAR N°2.913, DE 2013, SOBRE REQUERIMIENTOS DE INFORMACIÓN FINANCIERA, ESTADÍSTICA Y DE RESPALDO QUE DEBEN REMITIR MENSUALMENTE LAS ENTIDADES **PAGADORAS DE SUBSIDIOS** 

La Superintendencia de Seguridad Social, en uso de las atribuciones que le confiere su Ley Orgánica N°16.395 y el D.F.L. N°150, de 1981, del Ministerio del Trabajo y Previsión Social, en armonía con lo establecido por el artículo 1° de la Ley N°18.418 y la Ley N°20.545, ha estimado pertinente modificar y complementar las instrucciones impartidas a través de la Circular N°2.913, de 18 de marzo de 2013, en el siguiente sentido:

- I. MODIFÍCASE LA CIRCULAR N°2.913, DE 2013, EN LOS SIGUIENTES TÉRMINOS:
	- 1. Incorpóranse las siguientes modificaciones en el Título II. REQUERIMIENTOS DE **INFORMACIÓN:** 
		- a) Reemplázase el punto 1.4 "Firma del Informe Financiero", del numeral 1., denominado INFORME FINANCIERO MENSUAL, por el siguiente:

"Se hace presente que la carta o el oficio con el cual se remita y haga referencia a toda la información solicitada en la presente Circular, debe ser firmado por la máxima autoridad de la entidad pagadora de subsidios, y en caso de encontrarse ausente, por la persona que lo subrogue.

El Informe Financiero Mensual electrónico firmado digitalmente, y el Informe Financiero Mensual en formato digital, deben ser firmados por el mismo responsable en calidad de titular o suplente, esto es, el Gerente de Finanzas o quien desempeñe dicha función. Para tal efecto, el Gerente de Finanzas o el encargado de finanzas, según corresponda, o la persona que lo subrogue, debe tener vigente la póliza de seguro de fianza a favor del Contralor General de la República, en los términos establecidos en las Circulares N°s 1.740 y 2.974, de esta Superintendencia.".

# b) Reemplázase el numeral 4. "FOTOCOPIAS DE LAS CARÁTULAS DE LAS PLANILLAS DE PAGO DE PAGO DE COTIZACIONES", por el siguiente:

"Las instituciones pagadoras de subsidios deberán acompañar al Informe Financiero el respaldo digitalizado de las carátulas de declaración y pago de cotizaciones previsionales en las distintas entidades administradoras de los regímenes previsionales (Subsecretaría de Salud Pública, Cajas de Compensación de Asignación Familiar y las Instituciones de Salud Previsional), con el correspondiente timbre de pagado.

Si el pago se ha efectuado por medios electrónicos, se deberá acompañar la información equivalente que respalde el pago de las referidas cotizaciones previsionales, el cual deberá ser certificado por las empresas o entidades por medio de las cuales se efectuó el pago electrónico.

Las carátulas o su equivalente electrónico constituyen el respaldo de lo informado en el Resumen de Cotizaciones, por lo tanto, el monto que se señale como pagado debe coincidir con la información de la columna Total del Anexo N°4 "Resumen de Cotizaciones Previsionales.".

# c) Elimínase el numeral 5. "INFORMACIÓN ESTADÍSTICA".

d) Reemplázase el numeral 6 "CORRECCIONES A LA INFORMACIÓN YA INGRESADA AL SIMAT", por el siguiente:

## "6. REGULARIZACIONES DE MONTOS RENDIDOS EN PROCESOS ANTERIORES

Las entidades pagadoras de subsidio no podrán efectuar correcciones en un Informe Financiero mensual que hubiera sido ingresado a esta Superintendencia a través del Sistema de Gestión de Información de Subsidios Maternales (SIMAT), así como tampoco sobre sus respectivas nóminas de respaldo que sustenten el Gasto informado, debiendo informar los registros corregidos en procesos de rendición posteriores.".

# e) Incorpórase un nuevo numeral 7. "ESTRUCTURA DEL INFORME FINANCIERO ELECTRÓNICO", con el siguiente tenor:

"El Informe Financiero Electrónico utilizará la estructura definida en el XSD, cuyo detalle del contenido se encuentra en el Anexo N°5 de esta Circular. Éste deberá ser remitido y firmado electrónicamente por quien se encuentre autorizado y habilitado para estos efectos.

El documento XML se compone de 10 zonas, cada una con elementos hijos que las descomponen. El elemento raíz del XML se denomina "INFORME".

Las zonas son las siguientes:

· Estructura nodo raíz "INFORME"

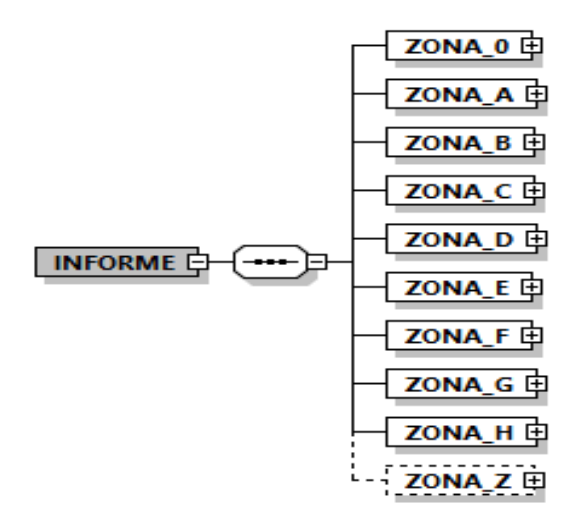

A continuación, se describe cada zona:

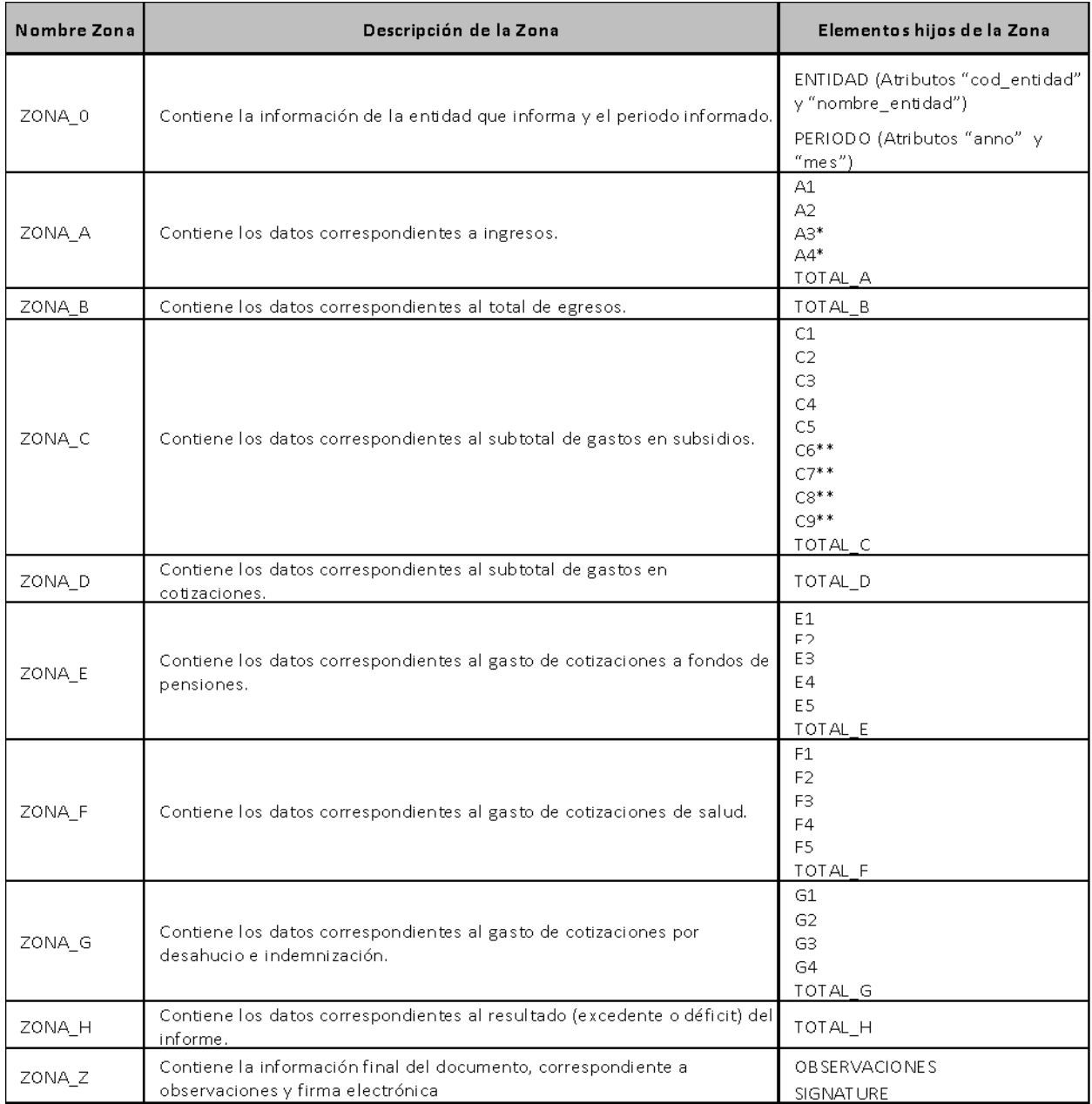

Los elementos dentro de las zonas que además contienen 3 hijos, como es el caso de los elementos A3, A4, se nombran secuencialmente manteniendo el nombre del padre, es decir, A31, A32 y TOTAL\_A3; y, A41, A42 y TOTAL\_A4 respectivamente.

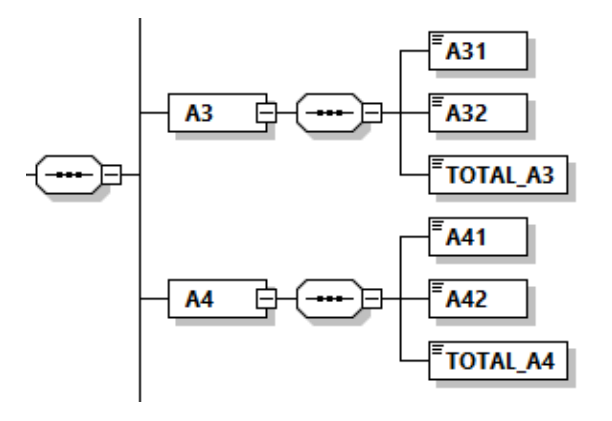

Los elementos dentro de las zonas que además contienen 6 hijos, como es el caso de los elementos C6, C7, C8 y C9, se nombran secuencialmente manteniendo el nombre del padre, es decir; C61, C62, C63, C64, C65 y TOTAL\_C6; C71, C72, C73, C74, C75 y TOTAL\_C7; C81, C82, C83, C84, C85 y TOTAL\_C8; y, C91, C92, C93, C94, C95 y TOTAL\_C9 respectivamente.

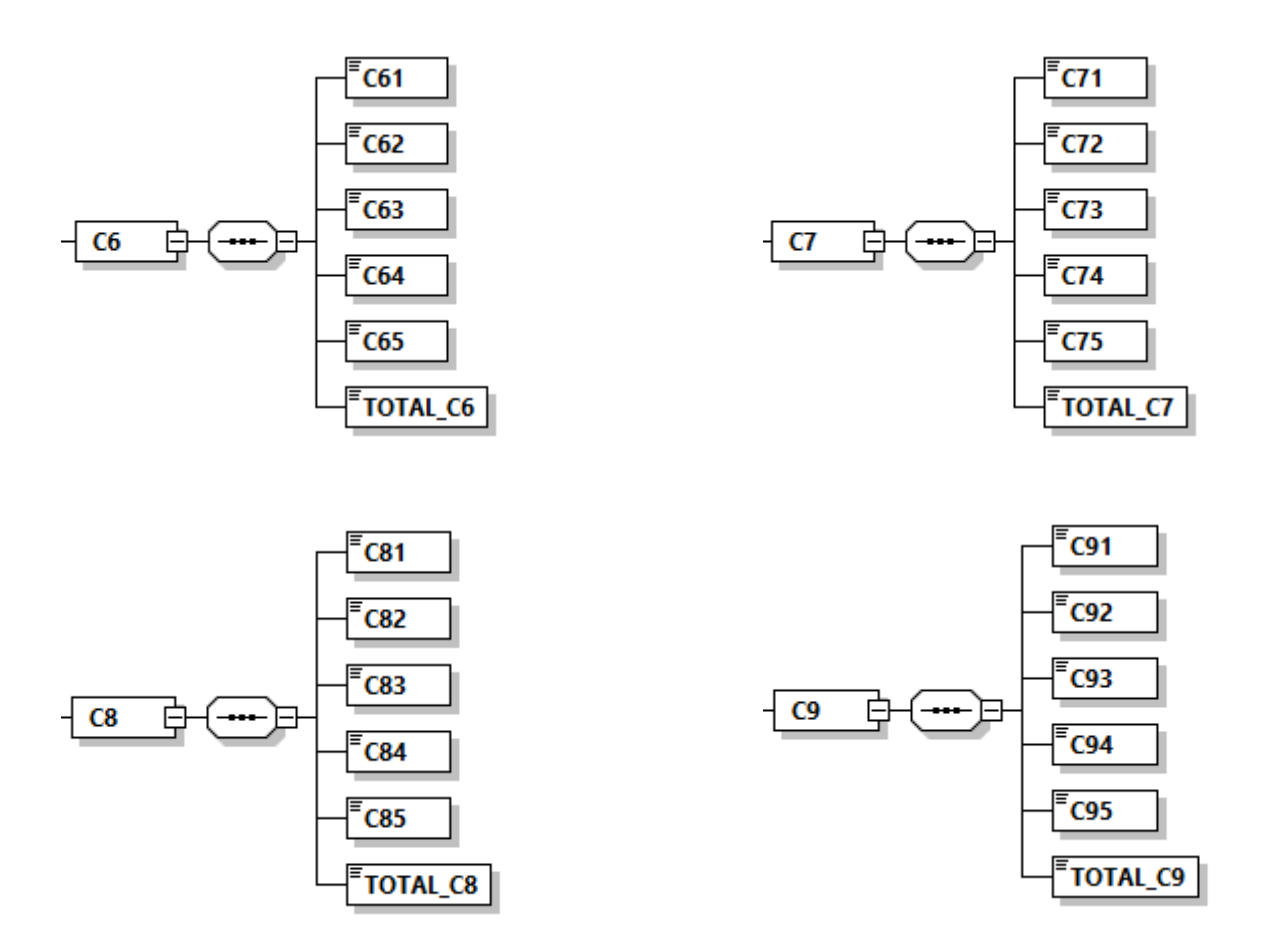

La estructura del nodo de firma se basa en el estándar de XML Signature, y tiene la siguiente estructura:

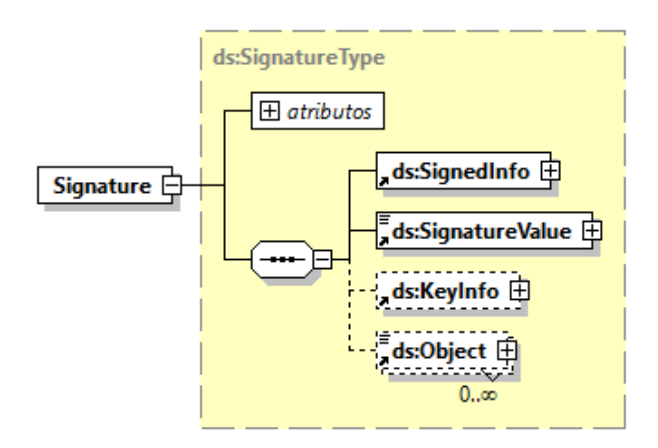

# 2. Reemplázase el Título III, denominado "MODALIDAD DE ENVÍO DE LA INFORMACIÓN EN UNA PRIMERA ETAPA", por el siguiente:

## "III. MODALIDAD DE ENVÍO DE LA INFORMACIÓN

- a) Informe Financiero Mensual electrónico, firmado digitalmente y los archivos planos normativos que sustentan el Informe Financiero: las entidades pagadoras de subsidios deberán remitir por medio del Sistema de Gestión de Información de Subsidios Maternales, el Informe Financiero firmado electrónicamente, con sus respectivos archivos de respaldo.
- b) Informe Financiero Mensual en formato digital: las entidades pagadoras de subsidio deberán remitir el informe financiero en formato digital, debidamente firmado.
- c) Resumen de cotizaciones en formato digital: las entidades pagadoras de subsidio deberán remitir el resumen de cotizaciones en formato digital, debidamente firmado.
- d) Respaldo del pago de las cotizaciones en formato digital: las entidades pagadoras de subsidio deberán remitir el respaldo del pago de las cotizaciones en formato digital.
- e) Plazo de remisión de la información: la información indicada en los literales precedentes, deberá ser remitida a esta Superintendencia desde el día 1 hasta al día 13 del mes siguiente al cual corresponde el Informe Financiero, considerando que si el día 13 cayera en día sábado, domingo o festivo, éste se extenderá hasta el primer día hábil siguiente.
- f) Solicitud de prórroga para el envío del Informe Financiero Mensual y los archivos planos que sustentan el Informe Financiero: las solicitudes deben ser ingresadas a través de la plataforma "PAE -Otros Ingresos" y realizadas antes del plazo límite indicado en la letra e) de este Título, indicando las razones del retraso y los días hábiles que requerirá para dar cumplimiento a las indicaciones.
- 3. Reemplázase los Anexos N°s. 2 y 3 de la Circular N°2.913, por el Anexo N°2 que contiene las nóminas de respaldo del Informe Financiero establecido en el punto 2. anterior y el Anexo N°3 con las tablas de dominio que complementan a los archivos planos de respaldo del Informe Financiero, los que se adjuntan en la presente Circular.
- 4. Reemplázase el Anexo N°5 "Contenido del Documento Electrónico Informe Financiero", por el que se adjunta a la presente Circular.
- 5. Agrégase un Anexo N°6 "XSD del Documento Electrónico Informe Financiero, adjunto a la presente Circular.

## II. EJEMPLO DE USO DE DOMINIO DE DATOS

Para aclarar el uso de los dominios del campo "TIPO PAGO DE SUBSIDIO" y su relación con "MONTO SUBSIDIO DIARIO, "NUM DIAS LICENCIA AUTORIZADOS"  $\log$ campos "NUM\_DIAS\_SUB\_PAGADOS", del archivo SUBSPREPOSTNM, se presenta el siguiente ejemplo:

Ejemplo: Licencia médica Tipo 4 "Enfermedad Grave Hijo Menor de un año" emitida por 7 días, ampliada a 8 días y pronunciada como continua ("2 continuación"), por la contraloría médica, lo cual genera una reliquidación, tal como se muestra a continuación:

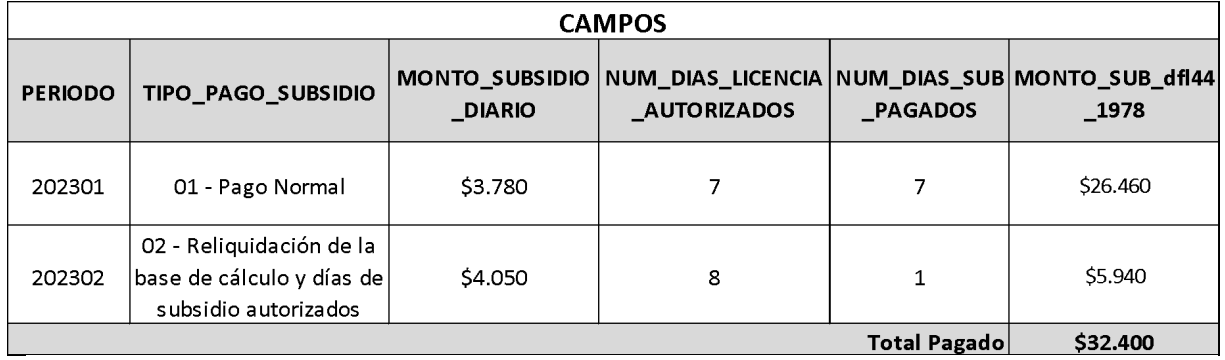

En el caso que una licencia sea modificada de tal forma que genera una reliquidación producto del recálculo del monto diario del subsidio, se deberá informar este nuevo monto diario de manera íntegra y no el monto diferencial resultante del primer monto diario informado.

Por otra parte, si el monto de subsidio diario mínimo determinado y cobrado al Fondo Único de Prestaciones Familiares y Subsidios de Cesantía originalmente, es superior al monto recalculado o se informó días de subsidio pagados superiores a los autorizados por la respectiva contraloría médica, la entidad pagadora del subsidio deberá reintegrar los montos resultantes a favor del citado Fondo y registrarlo en el archivo N°1 REINTEGROS.

En el campo "Número de Documento" de los archivos N°s. 2, 3, 4 y 5, se deberá consignar el número de documento asociado al pago del subsidio y el número de documento asociado al pago de las cotizaciones previsionales, en registros separados.

#### **III. VIGENCIA**

Las instrucciones impartidas por esta Circular comenzarán a regir con la rendición del gasto correspondiente al mes de enero de 2024, que debe ser remitida a esta Superintendencia a través del Sistema de Gestión de Información de Subsidios Maternales (SIMAT) en el mes de febrero de 2024.

Por su parte, respecto a la información solicitada en formato digital esta deberá ser ingresada a través de la plataforma "PAE -Otros Ingresos".

#### **IV. DISPOSICIÓN TRANSITORIA**

Se pondrá a disposición de las entidades pagadoras de subsidio, un ambiente de pruebas, denominado "ambiente QA", con la finalidad de preparar los cambios citados en la presente Circular, el que se encontrará habilitado a partir del 27 de noviembre de 2023 hasta al 31 enero 2024, en la aplicación del SIMAT. La documentación asociada a la presente Circular se encontrará disponible en el sitio web de esta Superintendencia.

# **PAMELA GANA CORNEJO** SUPERINTENDENTA DE SEGURIDAD SOCIAL

PSA/ CLLR /JRO/LBA/ETT/JCR/SRR/BHA/NBM/MDS **DISTRIBUCIÓN** Subsecretaría de Salud Pública Cajas de Compensación de Asignación Familiar Instituciones de Salud Previsional

## ANEXO Nº2: NÓMINAS DE RESPALDO

Las nóminas de respaldo deberán ser enviadas por medio del Sistema de Gestión de información de Subsidios Maternales, en archivos en formato texto (.txt), y los campos deberán estar separados por "PIPE" (|), siendo obligatorio el reporte de todos ellos. Nomenclatura de los archivos:

Cada archivo deberá ser identificado con un nombre al momento de ser grabado, el cual debe ajustarse a la siguiente nomenclatura:

CCCCC\_NOMBRE\_AAAAMM.txt

Dónde:

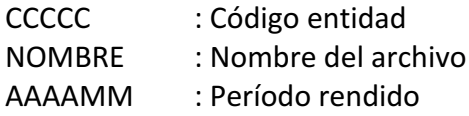

#### ARCHIVO PLANO Nº1: REINTEGROS

DESCRIPCIÓN: NÓMINA DE REINTEGROS POR COBROS INDEBIDOS

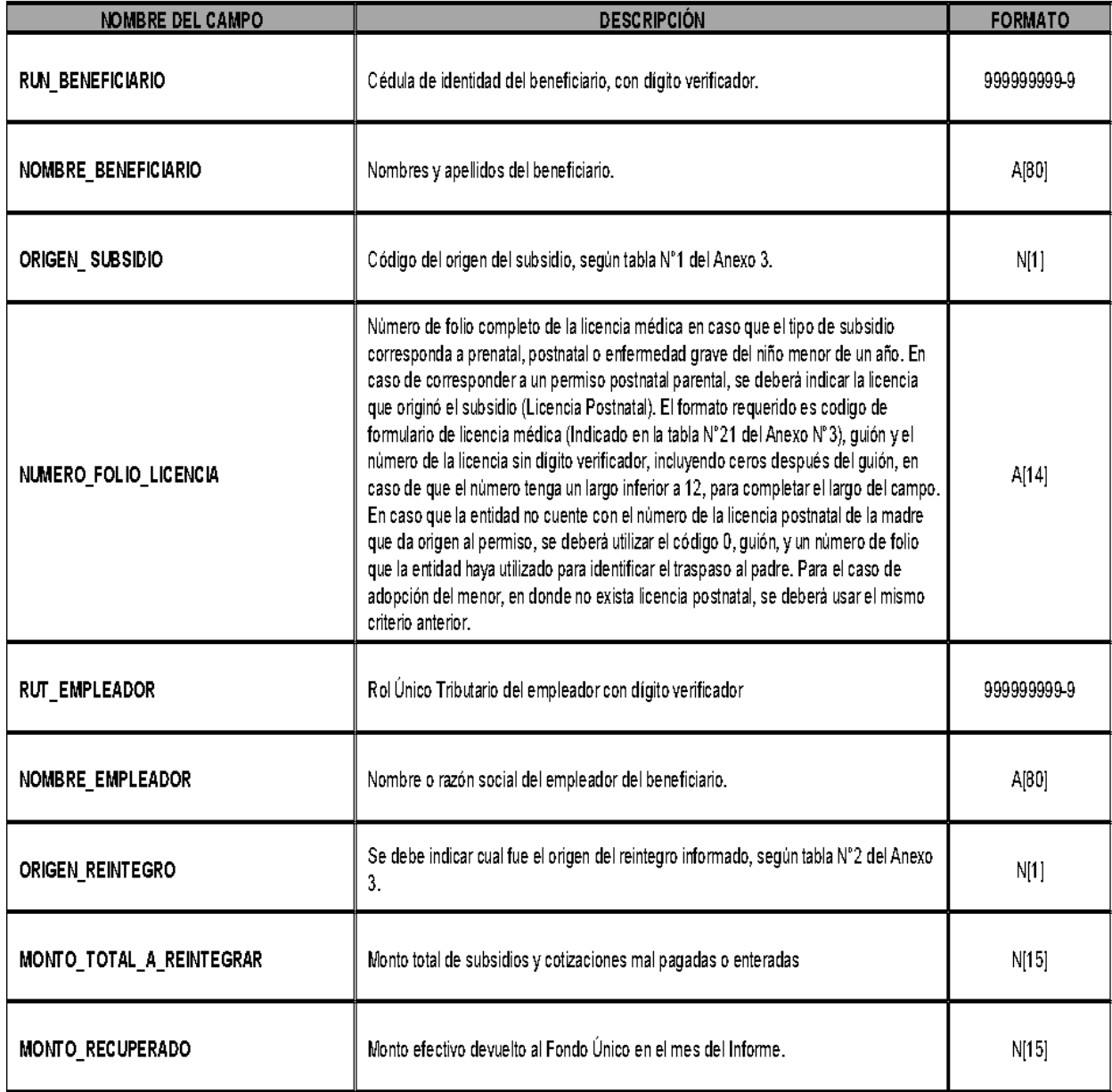

ARCHIVO PLANO N°2: SUBSPREPOSTNM<br>DESCRIPCIÓN: NÓMINA DE SUBSIDIOS Y COTIZACIONES PREVISIONALES POR REPOSO PRENATAL Y POSTNATAL Y POR PERMISO POR ENFREMEDAD<br>GRAVE DEL NIÑO MENOR DE UN AÑO COBRADOS AL FONDO EN EL MES

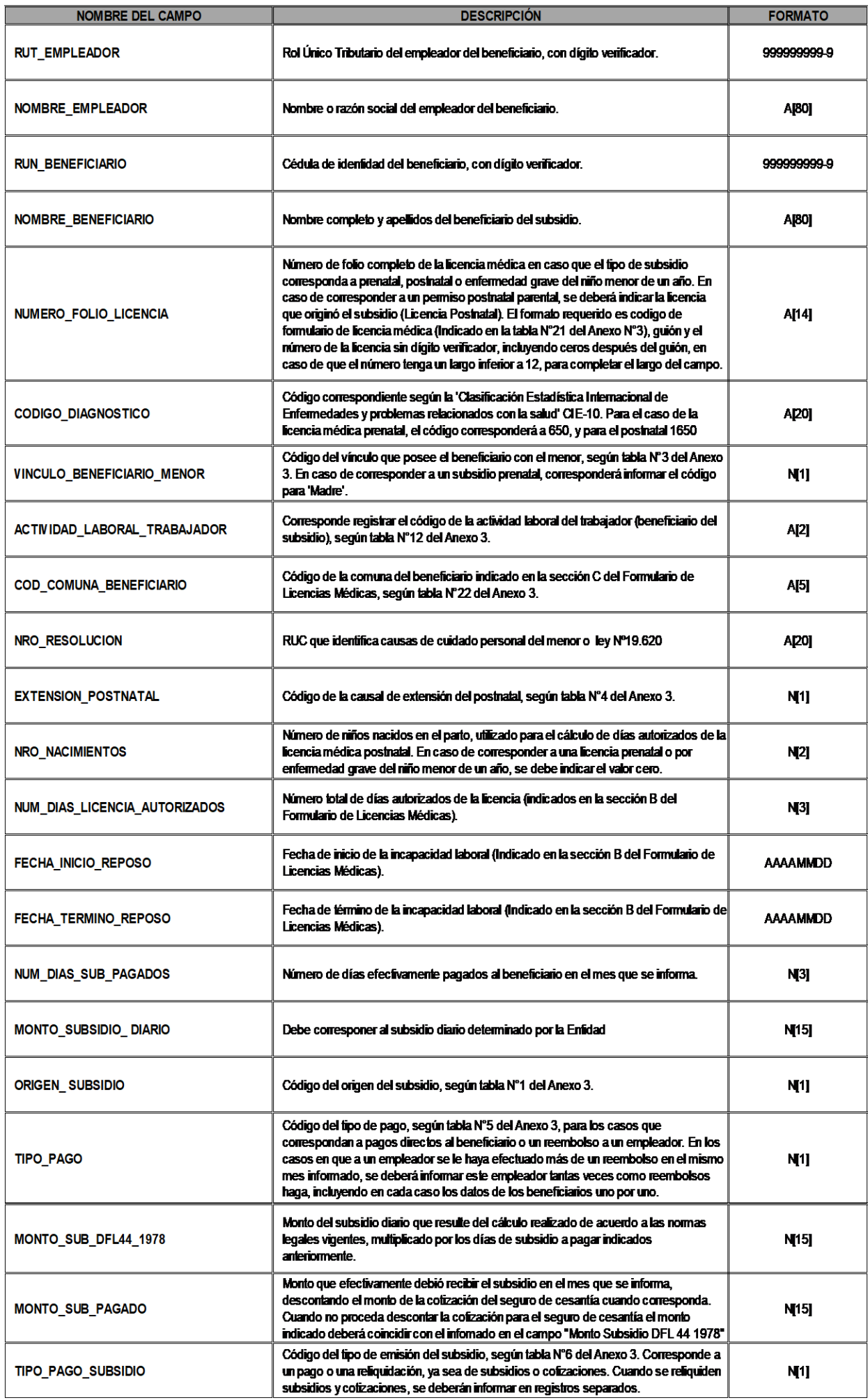

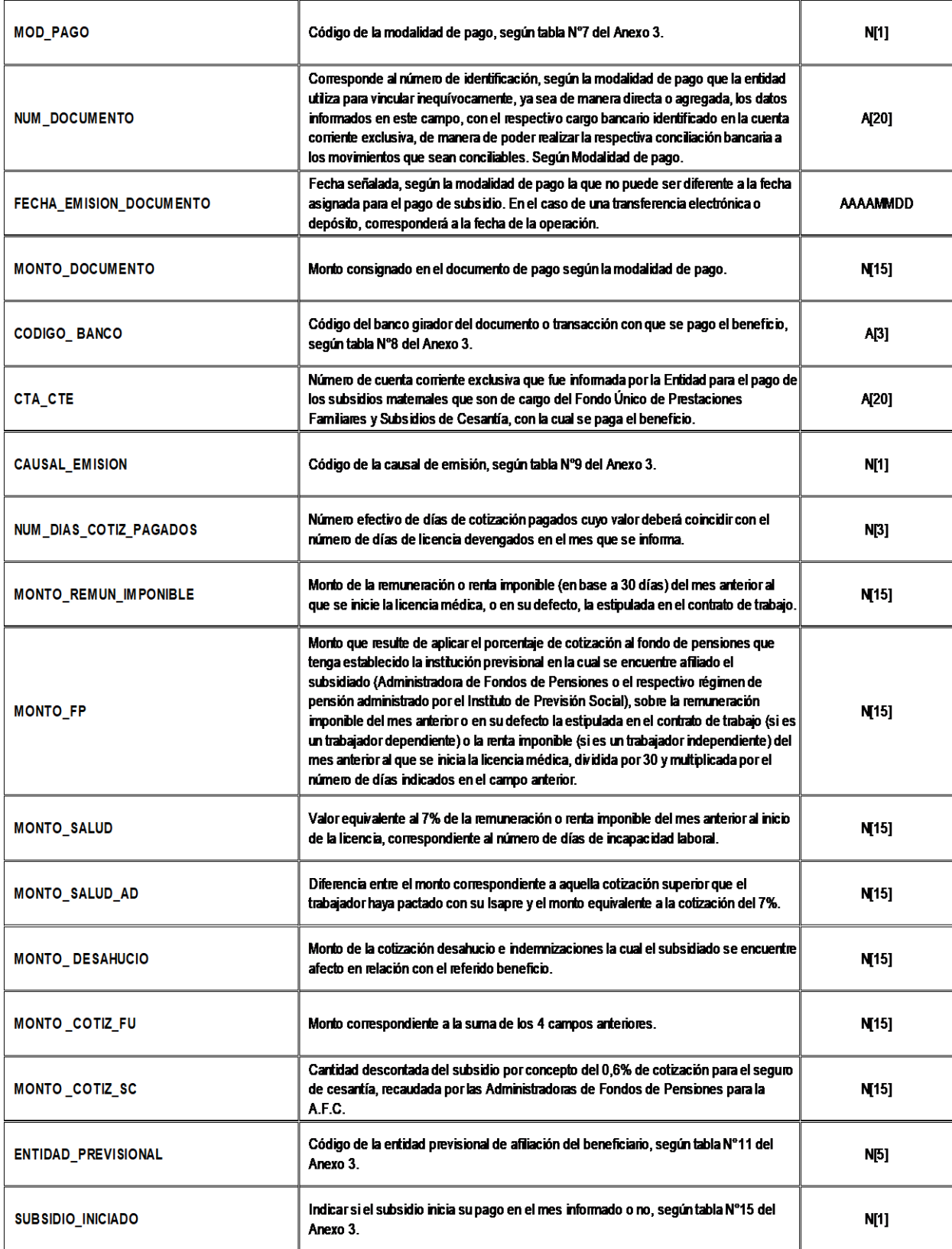

ARCHIVO PLANO № 3: SUBSPARENTAL<br>DESCRIPCIÓN: NÓMINA DE SUBSIDIOS Y COTIZACIONES PREVISIONALES POR PERMISO POSTNATAL PARENTAL COBRADOS AL FONDO EN EL MES

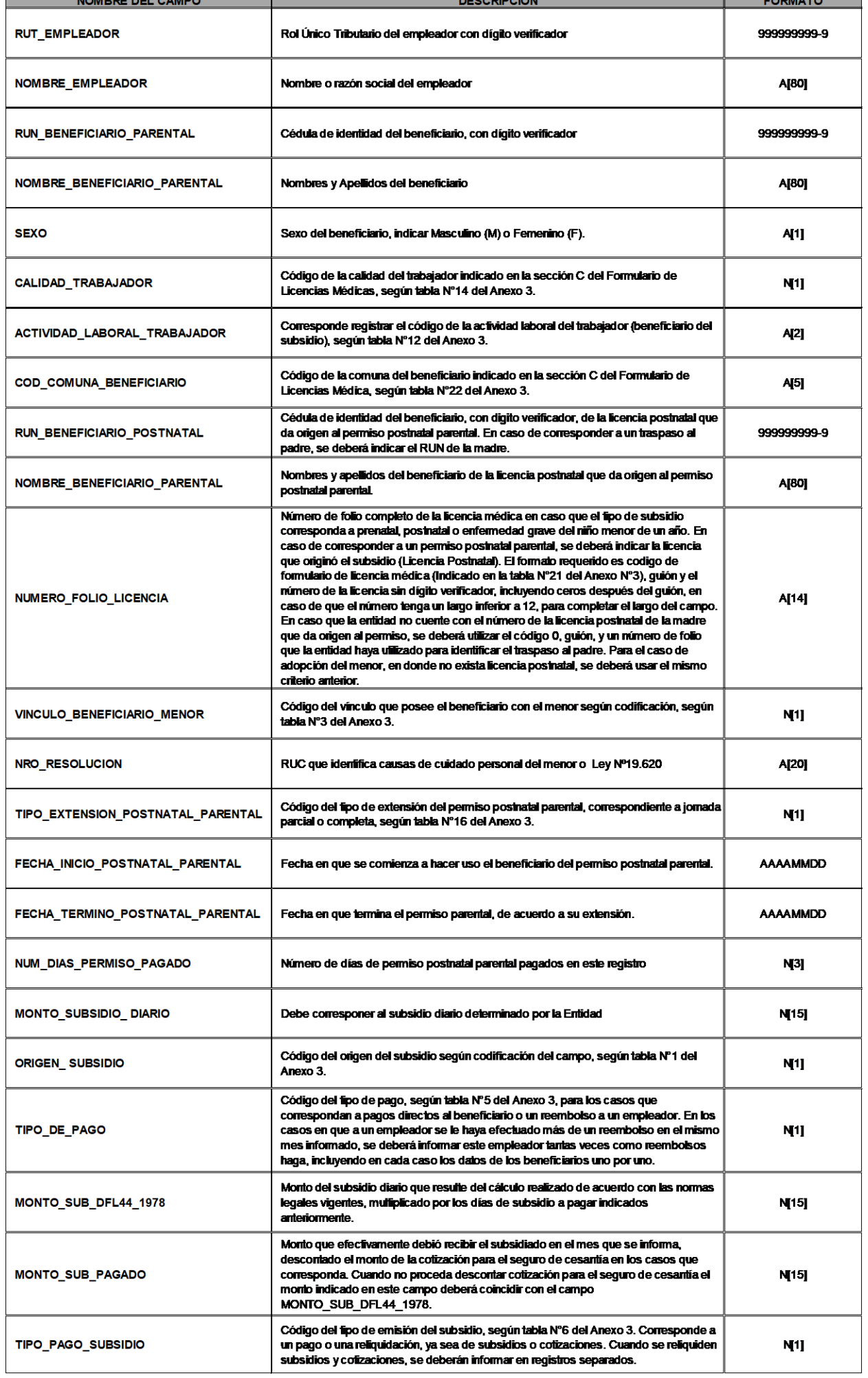

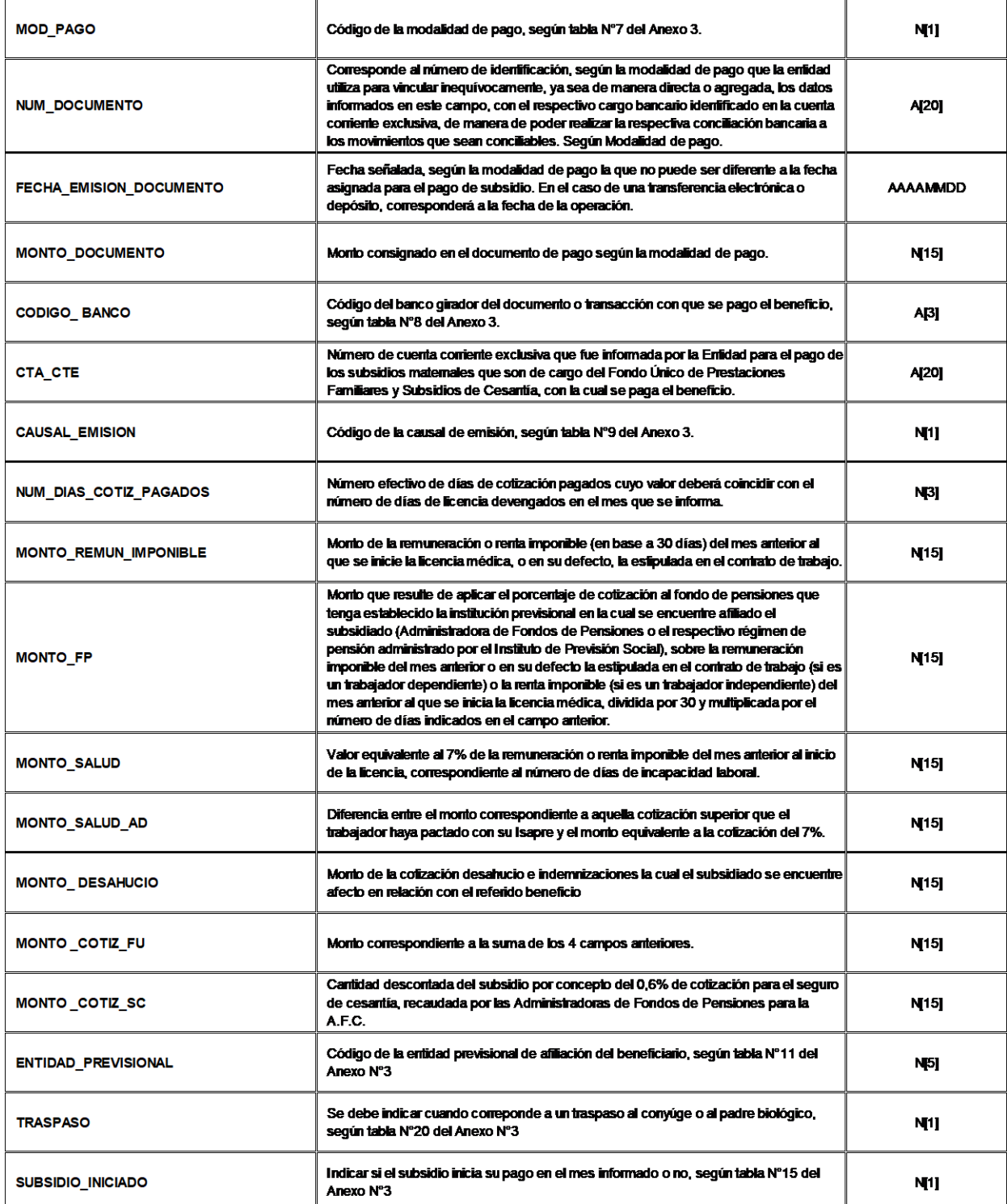

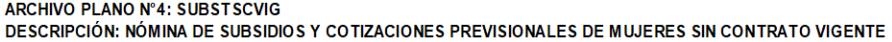

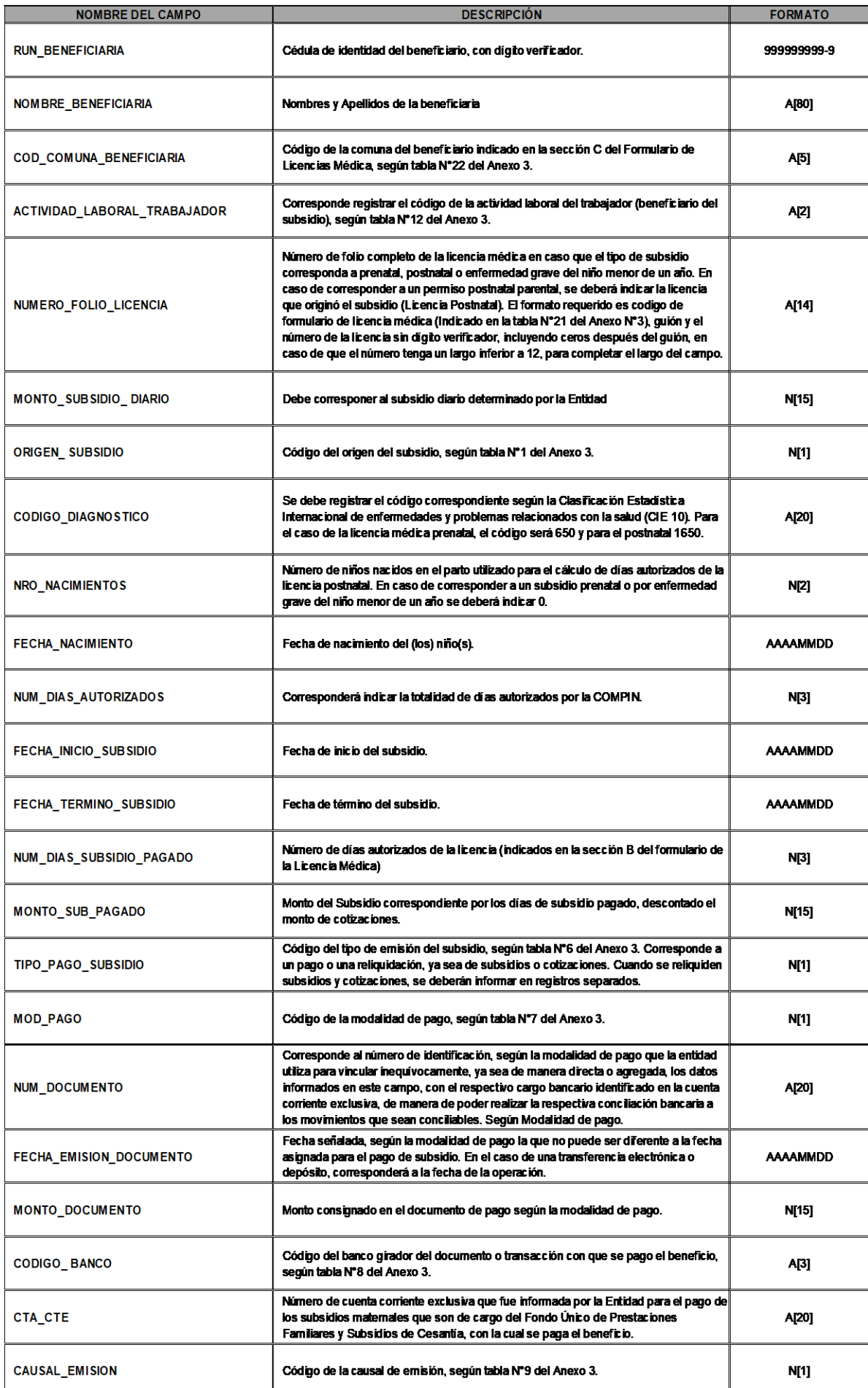

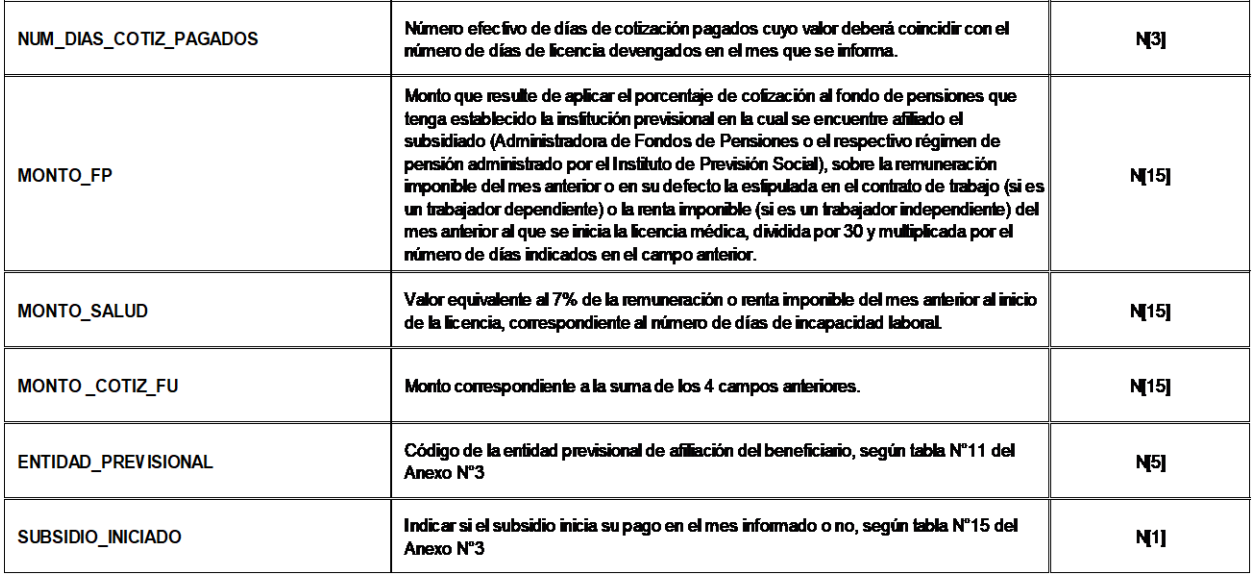

ARCHIVO PLANO Nº5: CONTROLDOCU<br>DESCRIPCIÓN: NÓMINA DE CONTROL DE LOS DOCUMENTOS

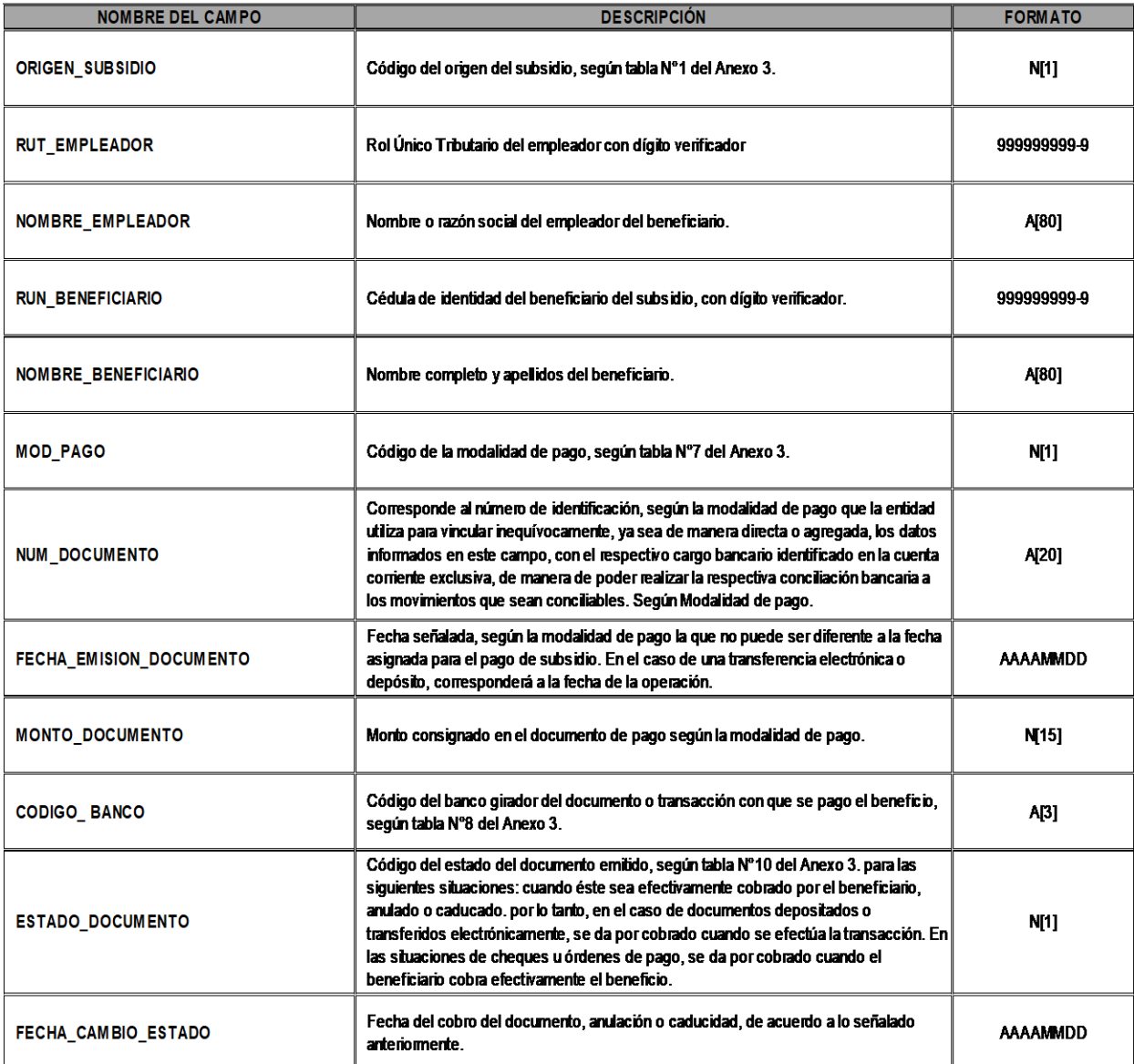

#### ARCHIVO PLANO Nº6: DOCSREVALREEM DESCRIPCIÓN: NÓMINA DE DOCUMENTOS REVALIDADOS O REEMITIDOS

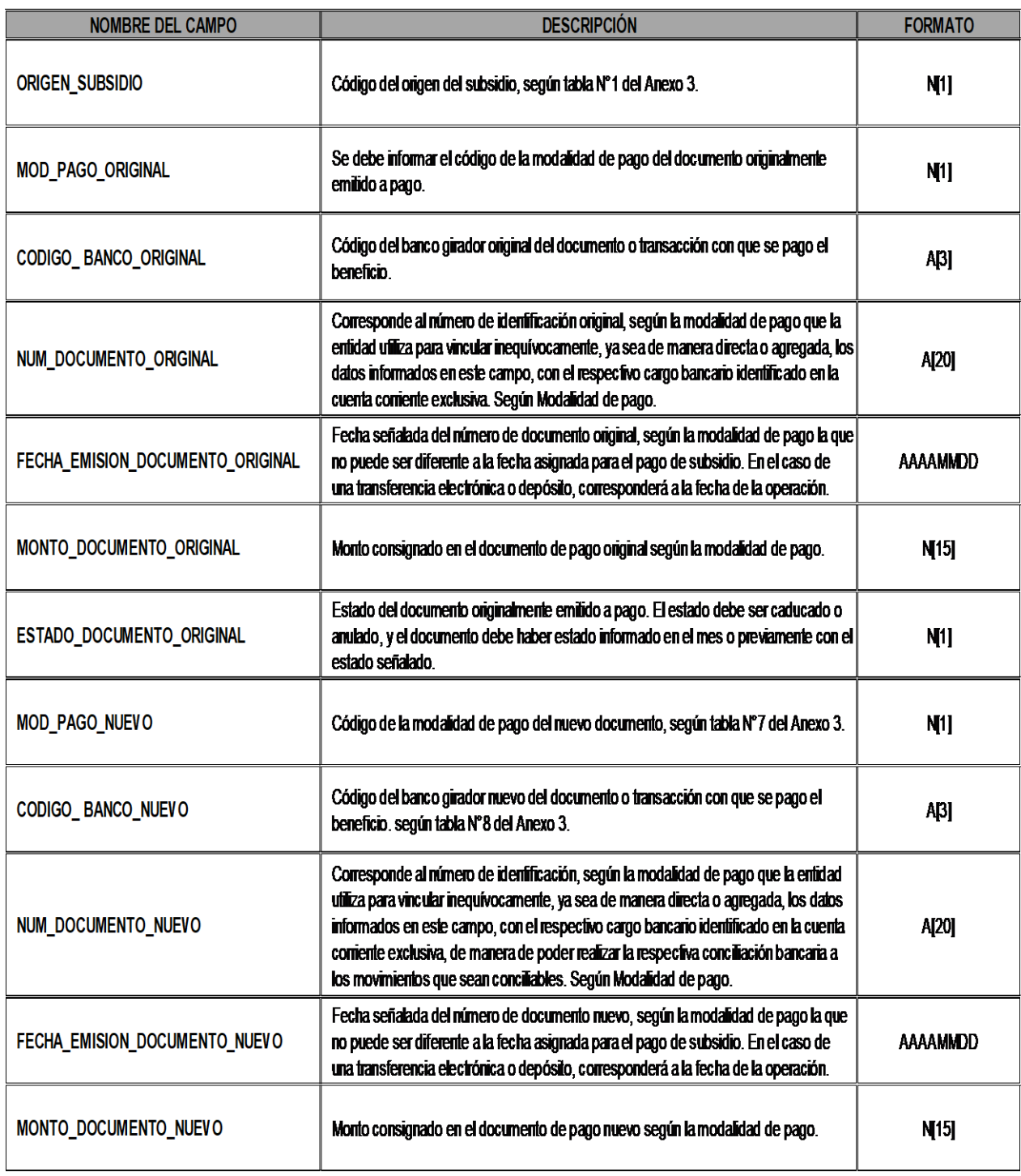

ARCHIVO PLANO N°7: DATOSLICCOB<br>DESCRIPCIÓN: NÓMINA DE DATOS DE LAS LICENCIAS MÉDICAS (ARCHIVOS PLANOS N°s 2 Y 4) COBRADAS EN EL MES

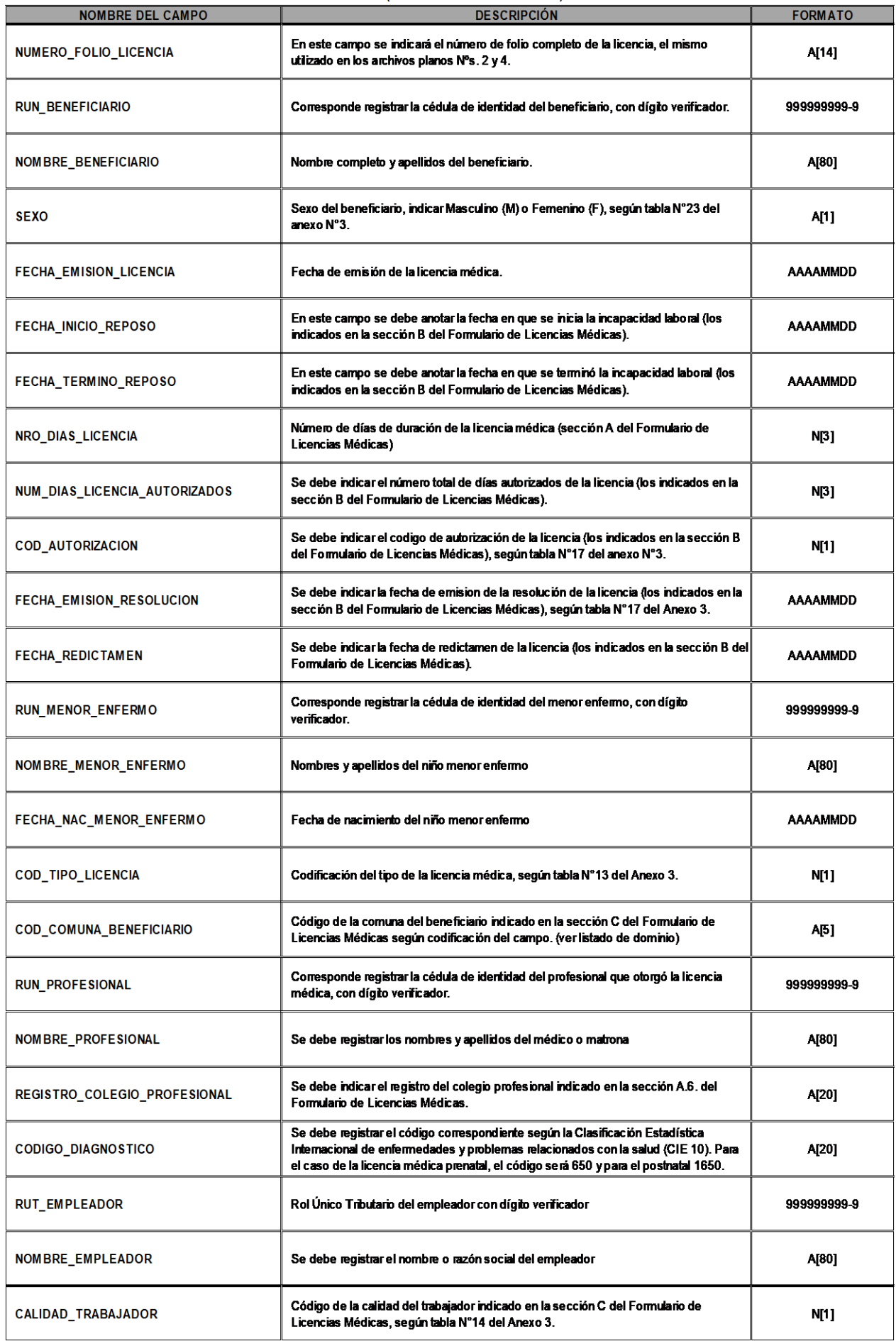

**8**<br>ARCHIVO PLANO N°8: DATOSLICRESOL<br>DESCRIPCIÓN: NÓMINA DE DATOS DE LICENCIAS MÉDICA<u>S CON RESOLUCIÓN EN EL MES</u>

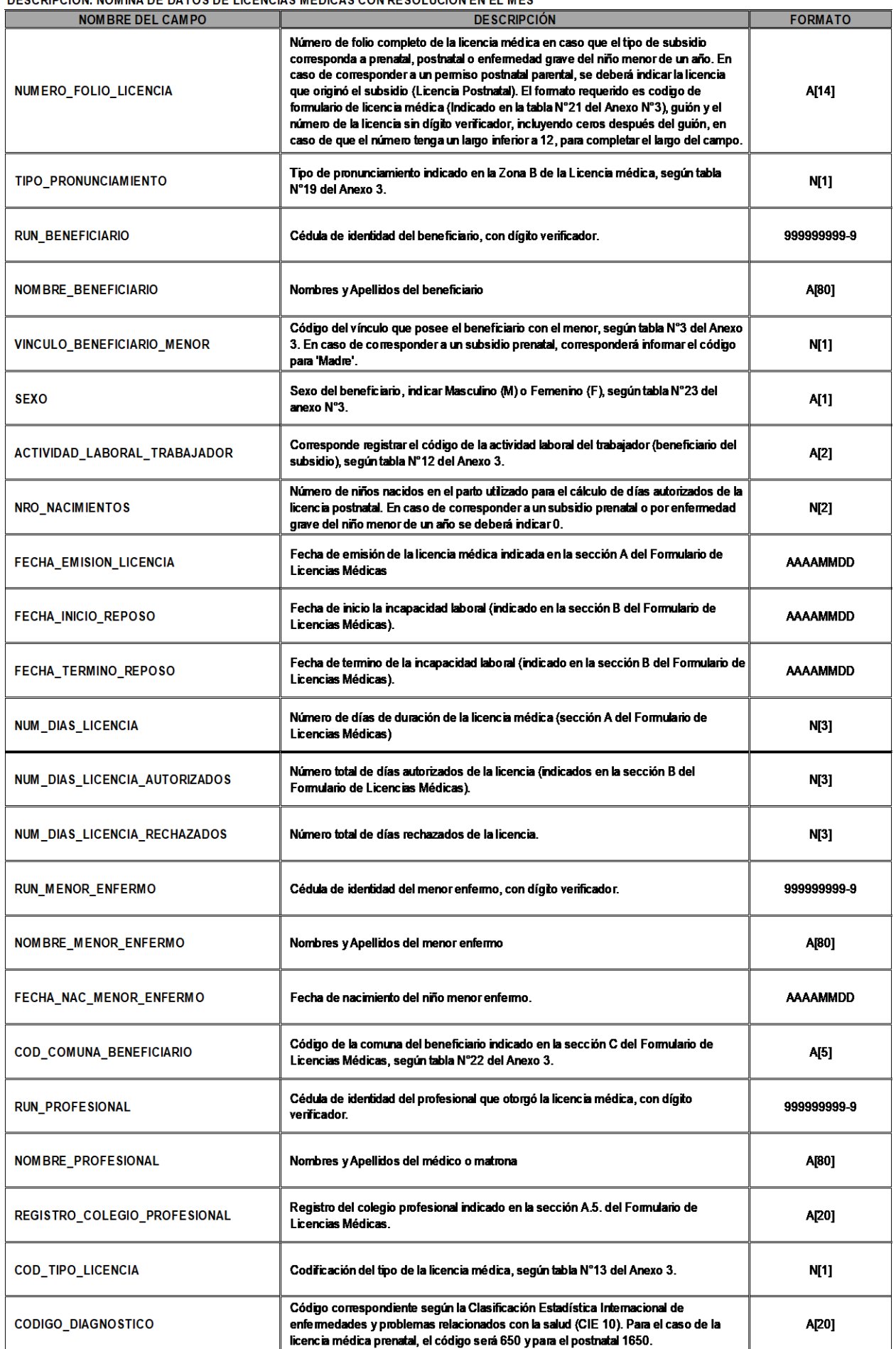

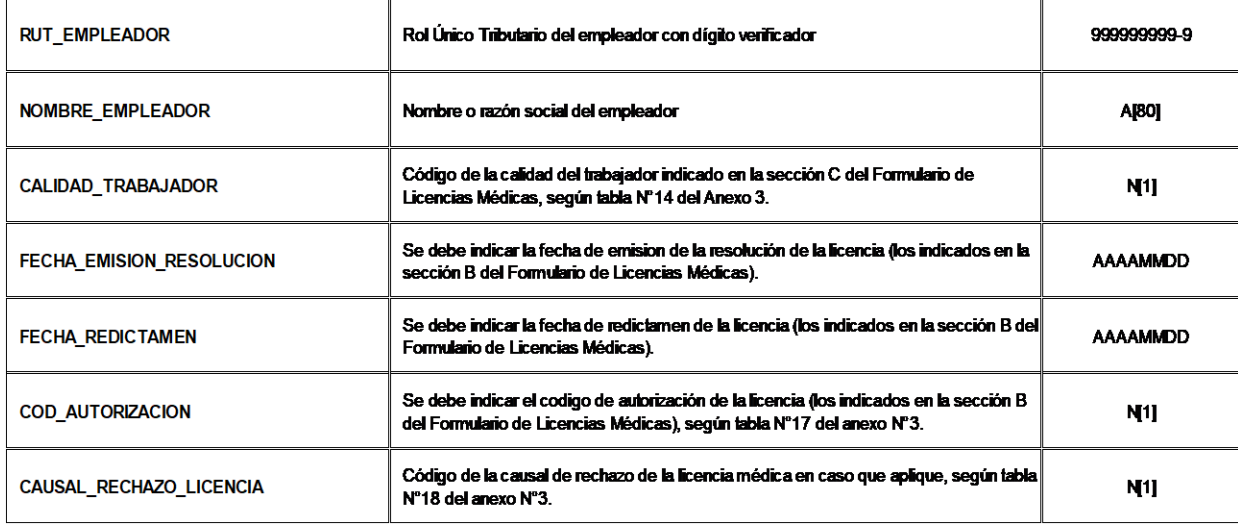

# ANEXO N°3 DOMINIOS DE DATOS

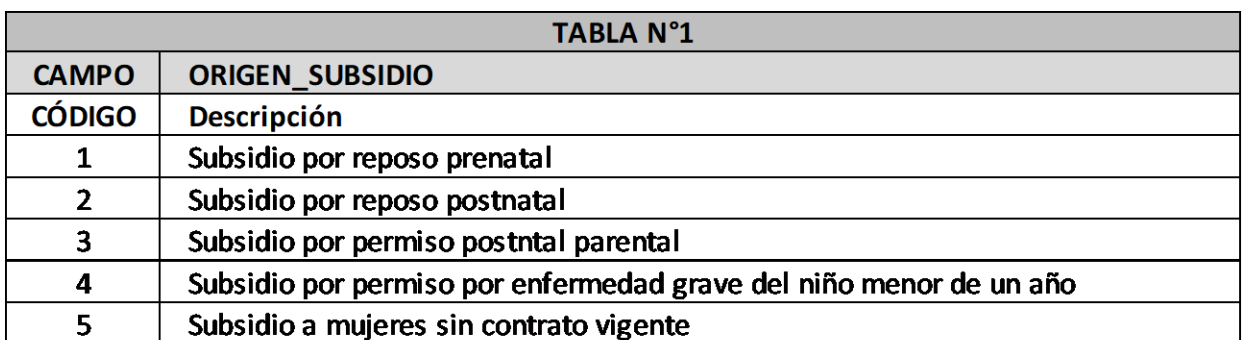

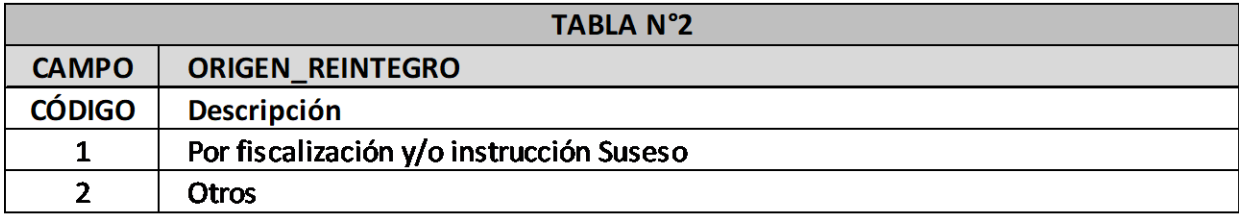

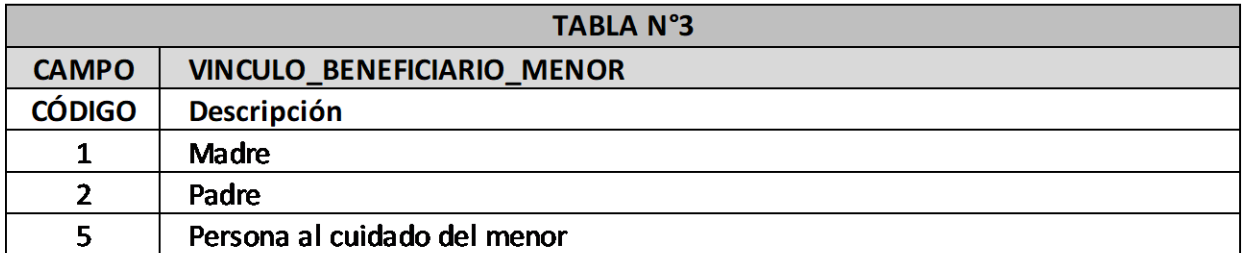

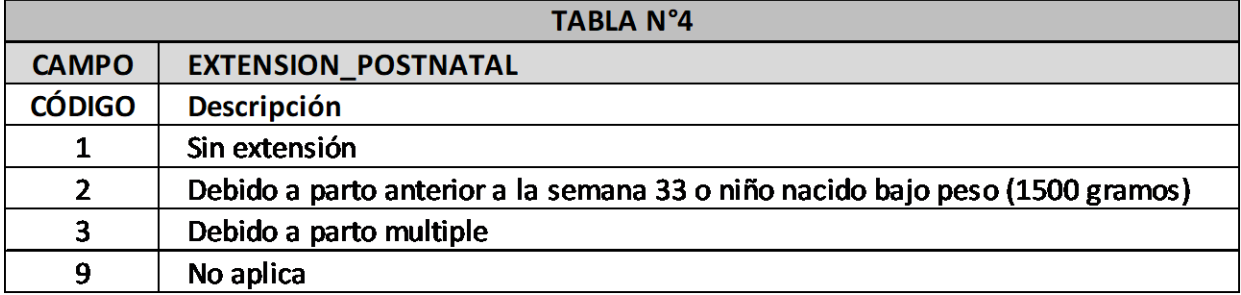

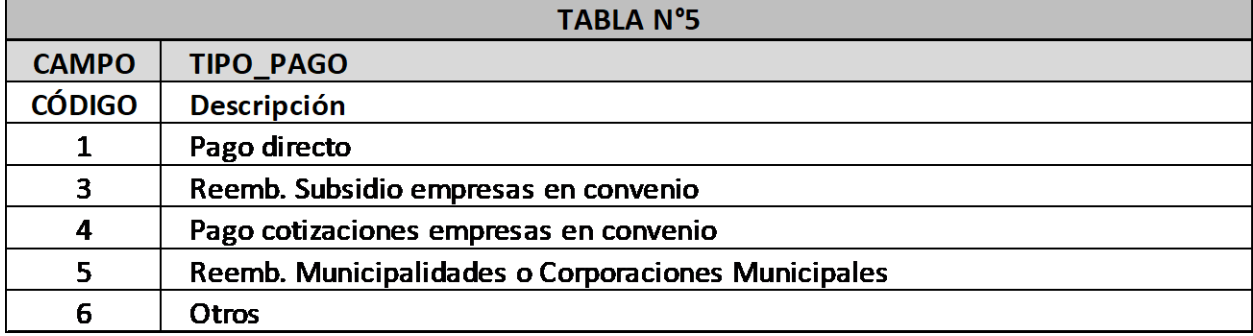

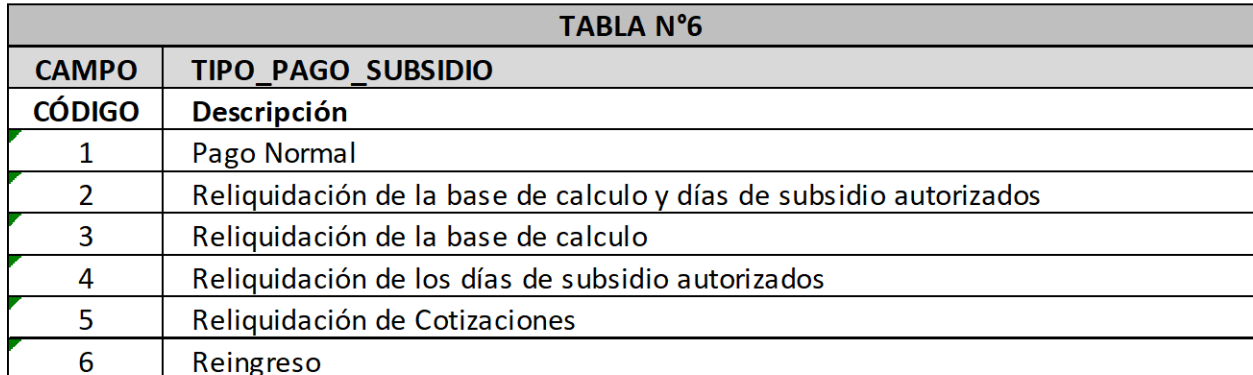

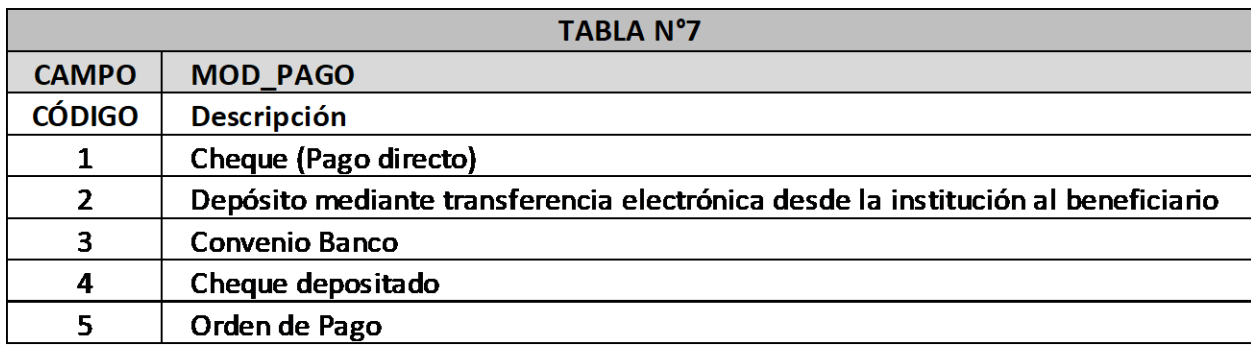

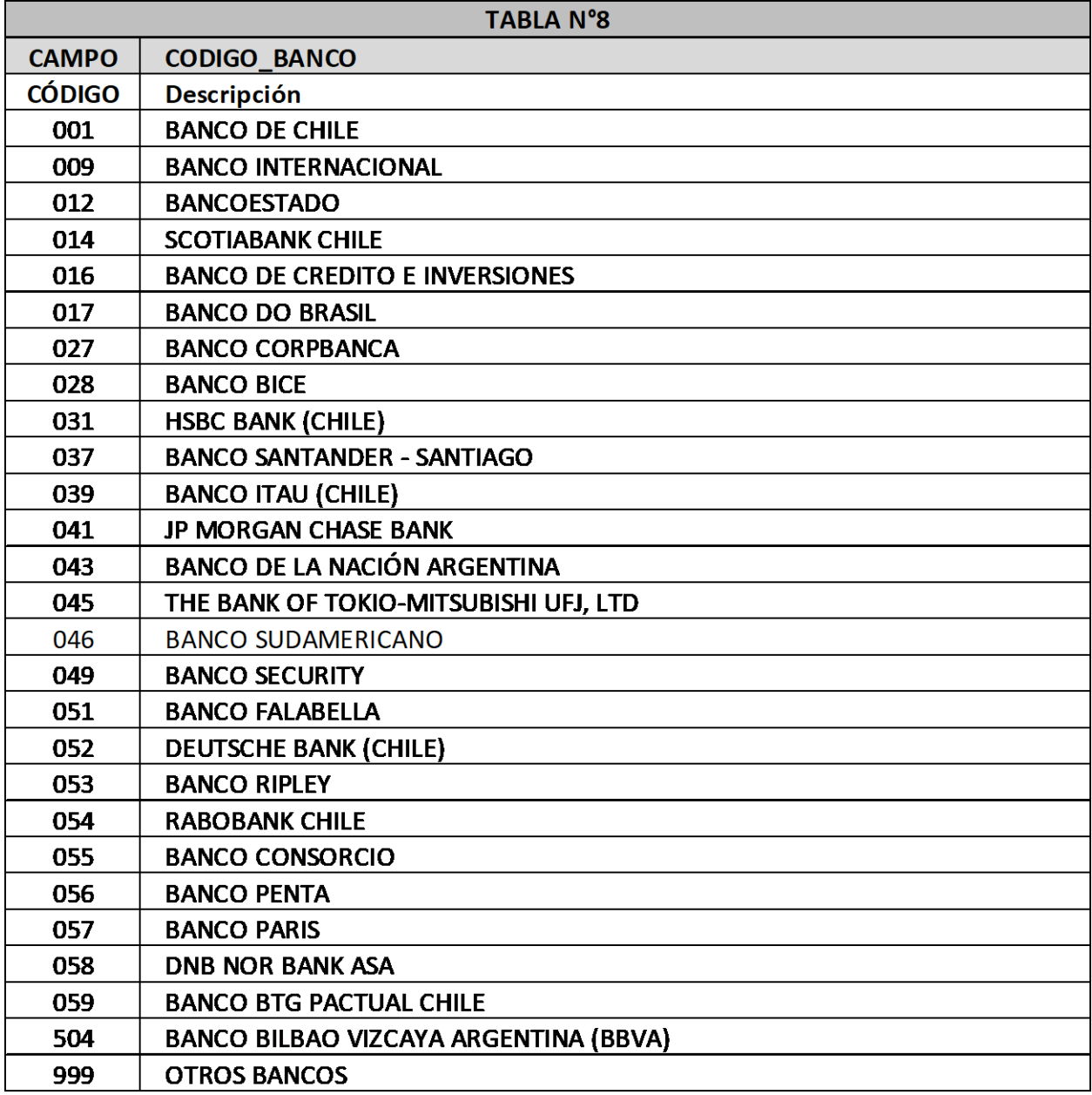

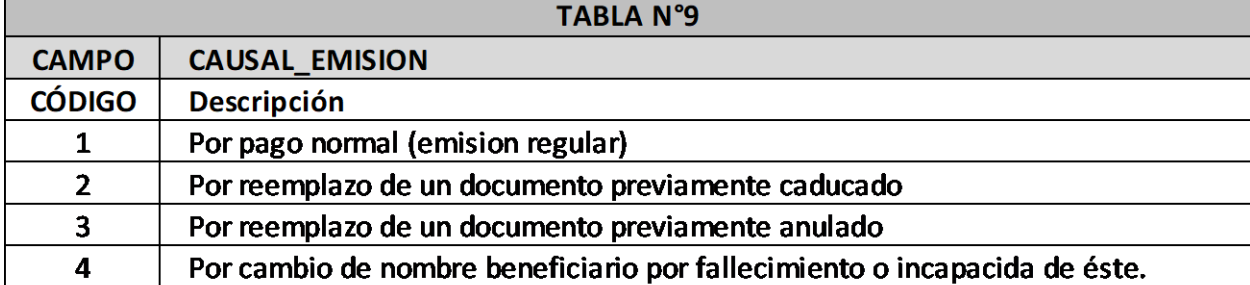

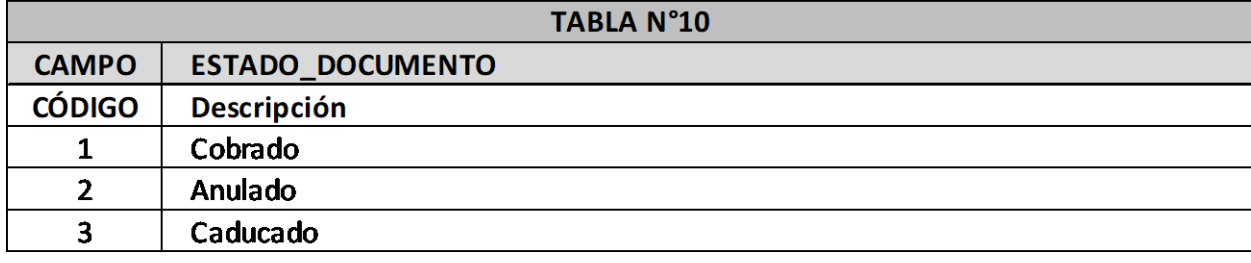

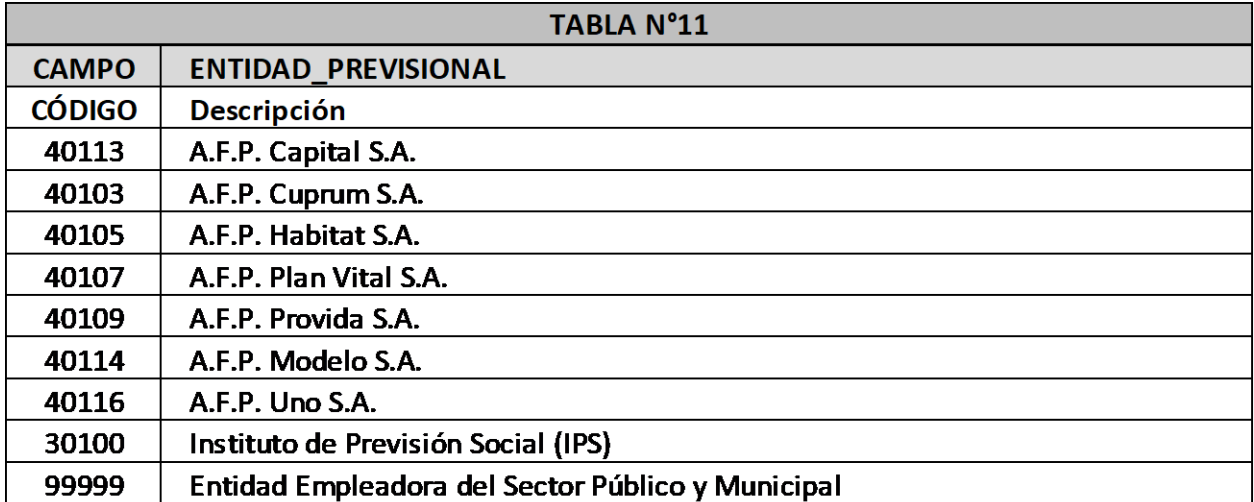

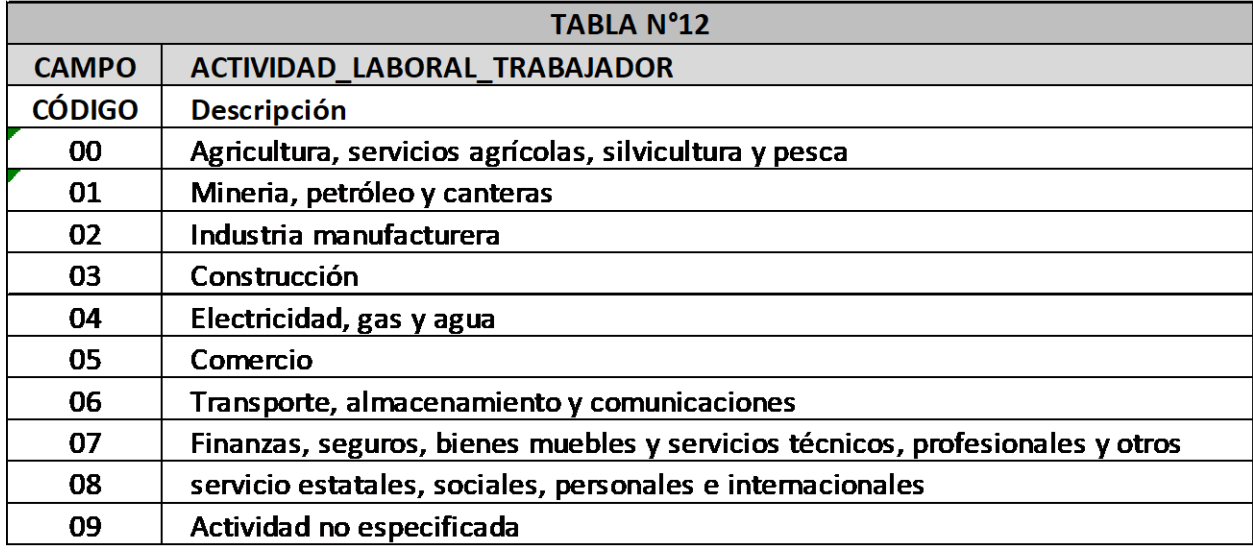

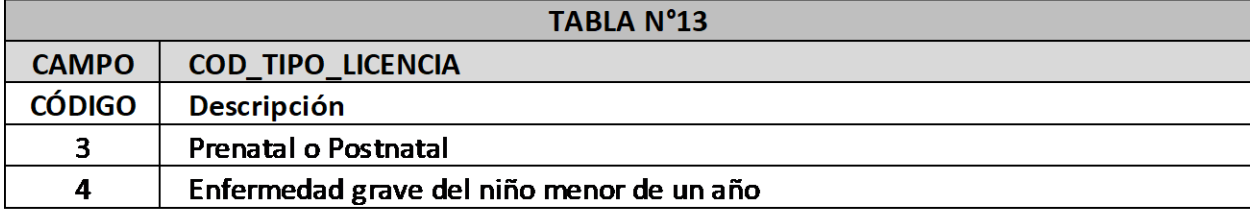

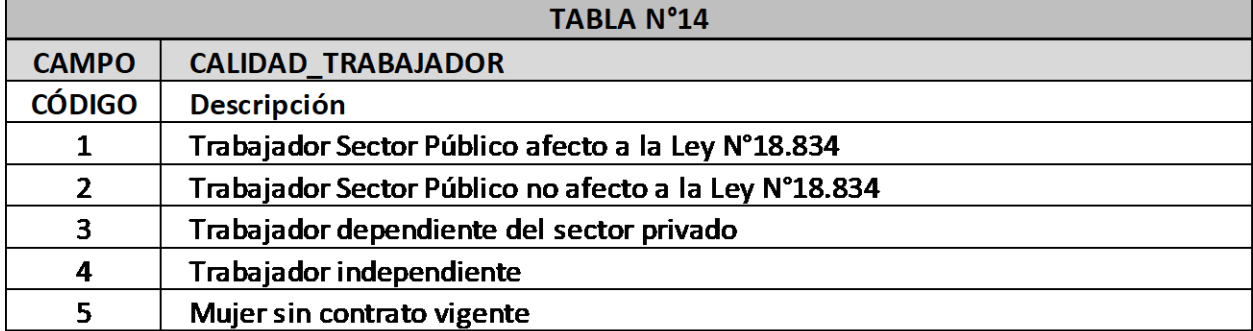

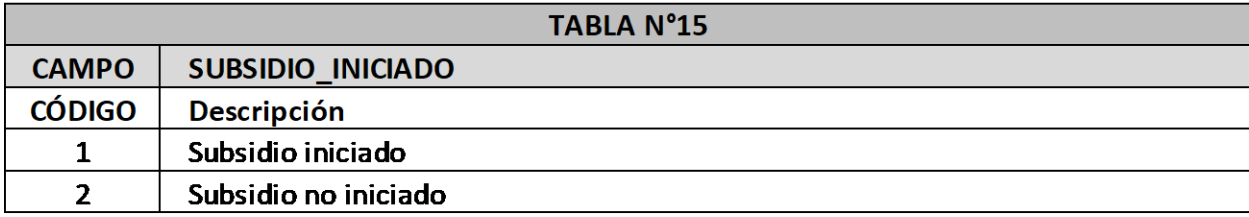

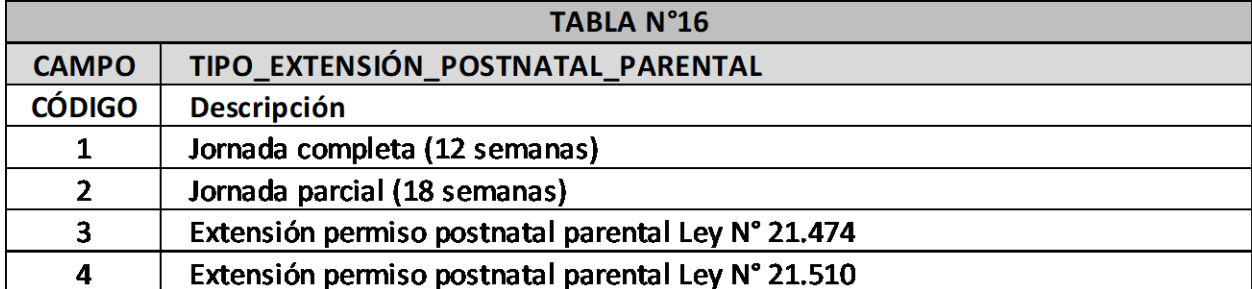

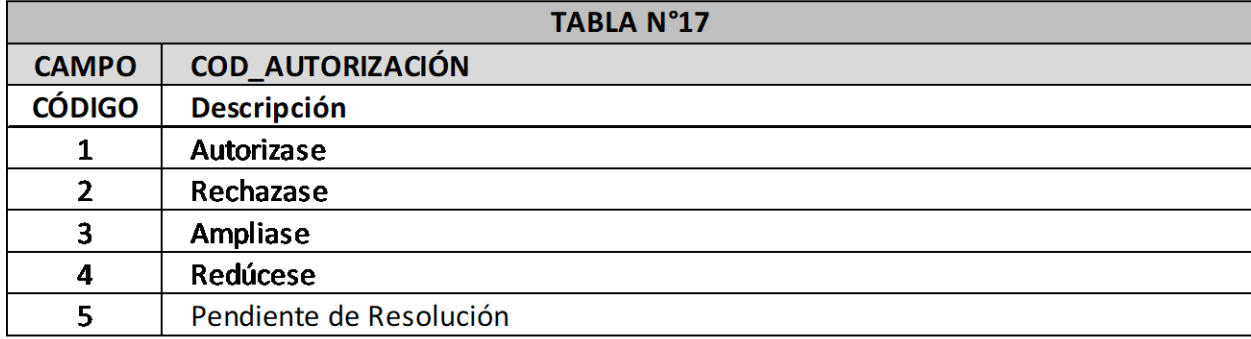

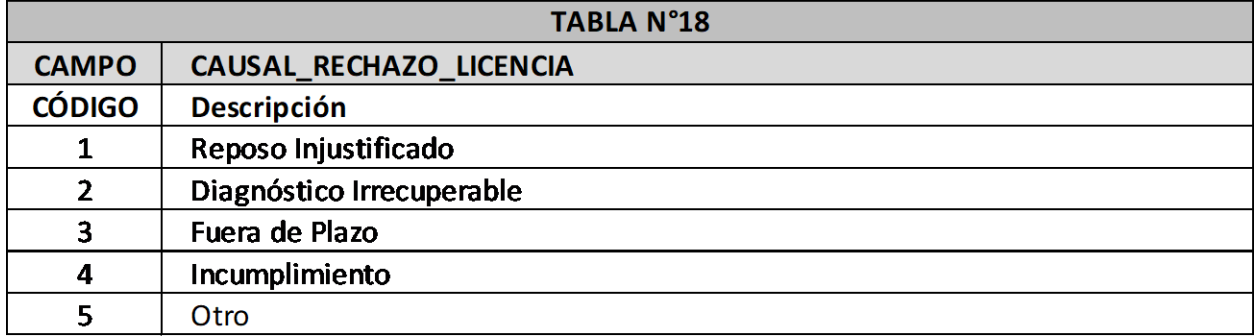

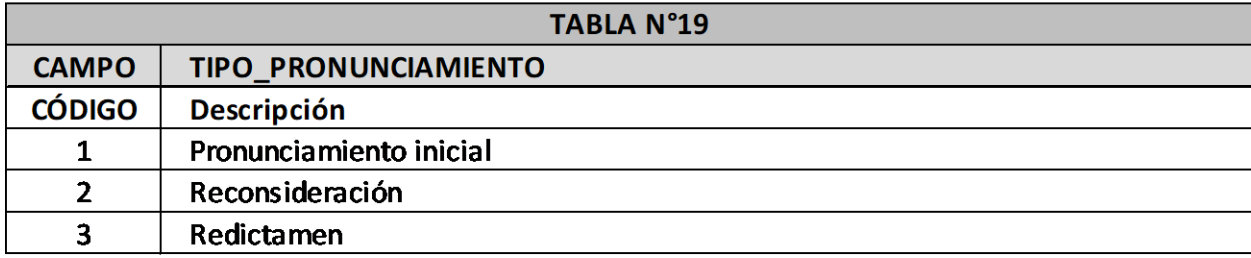

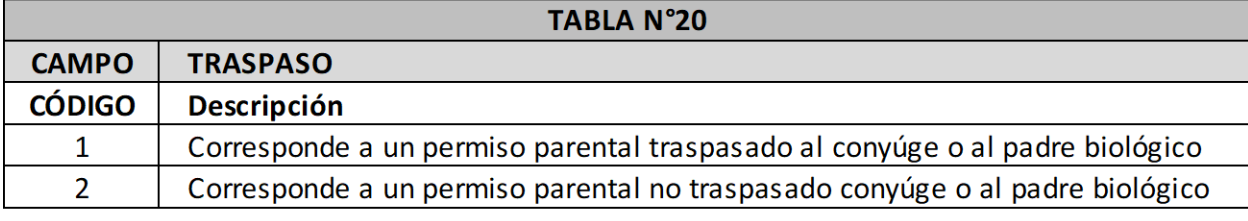

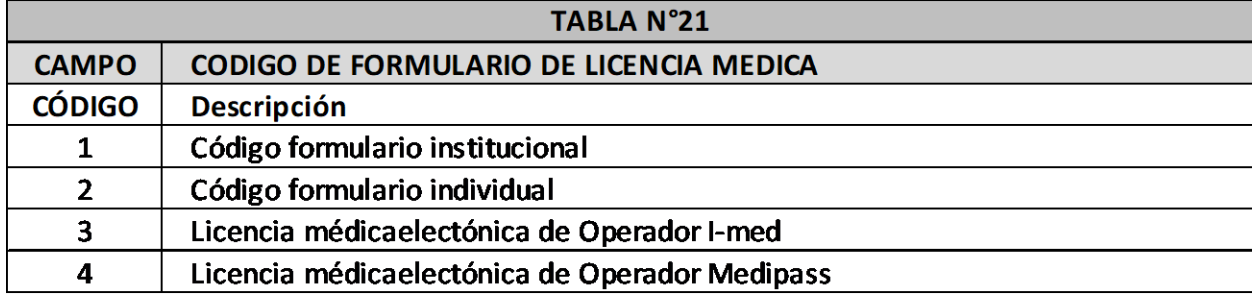

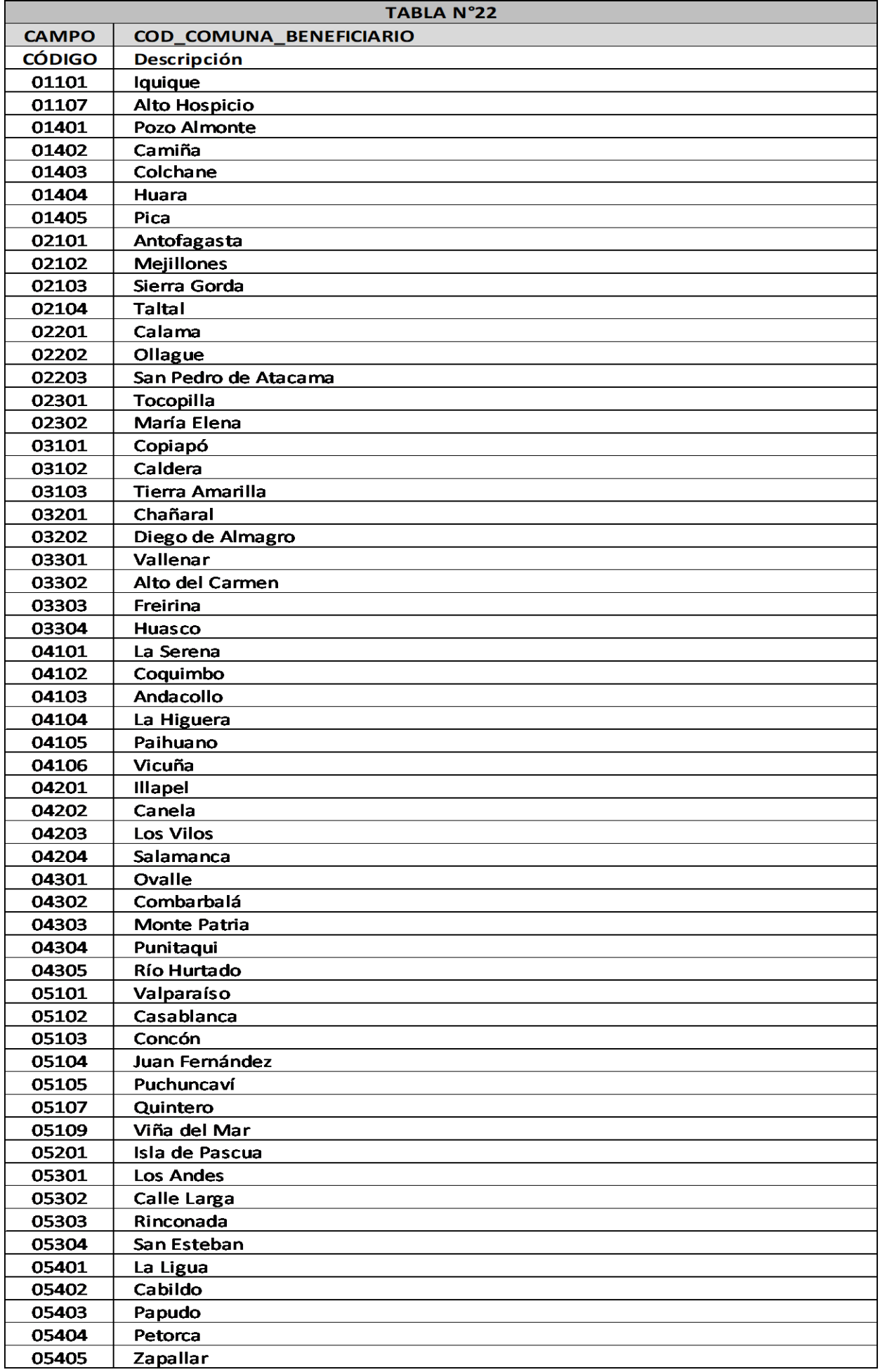

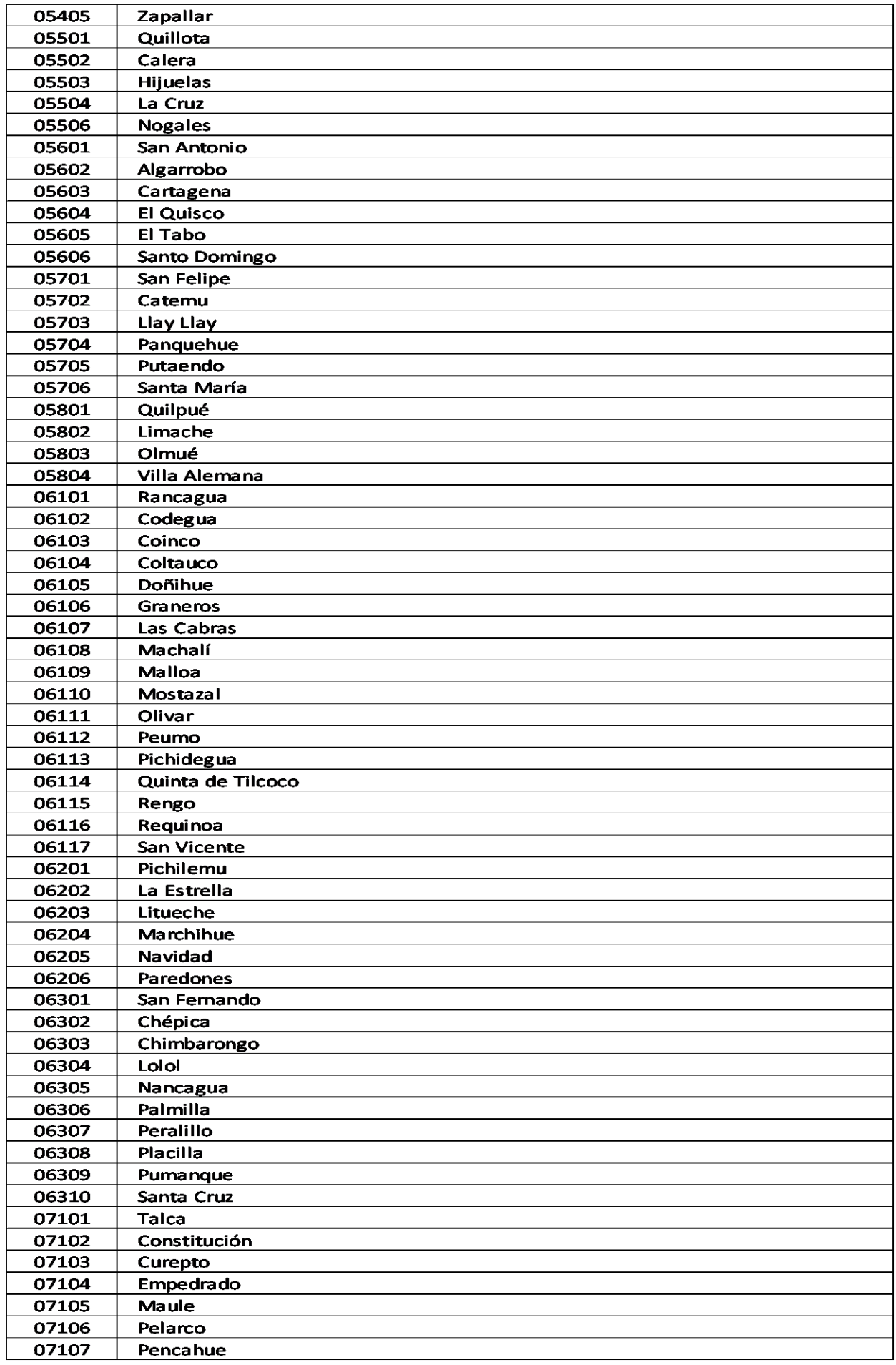

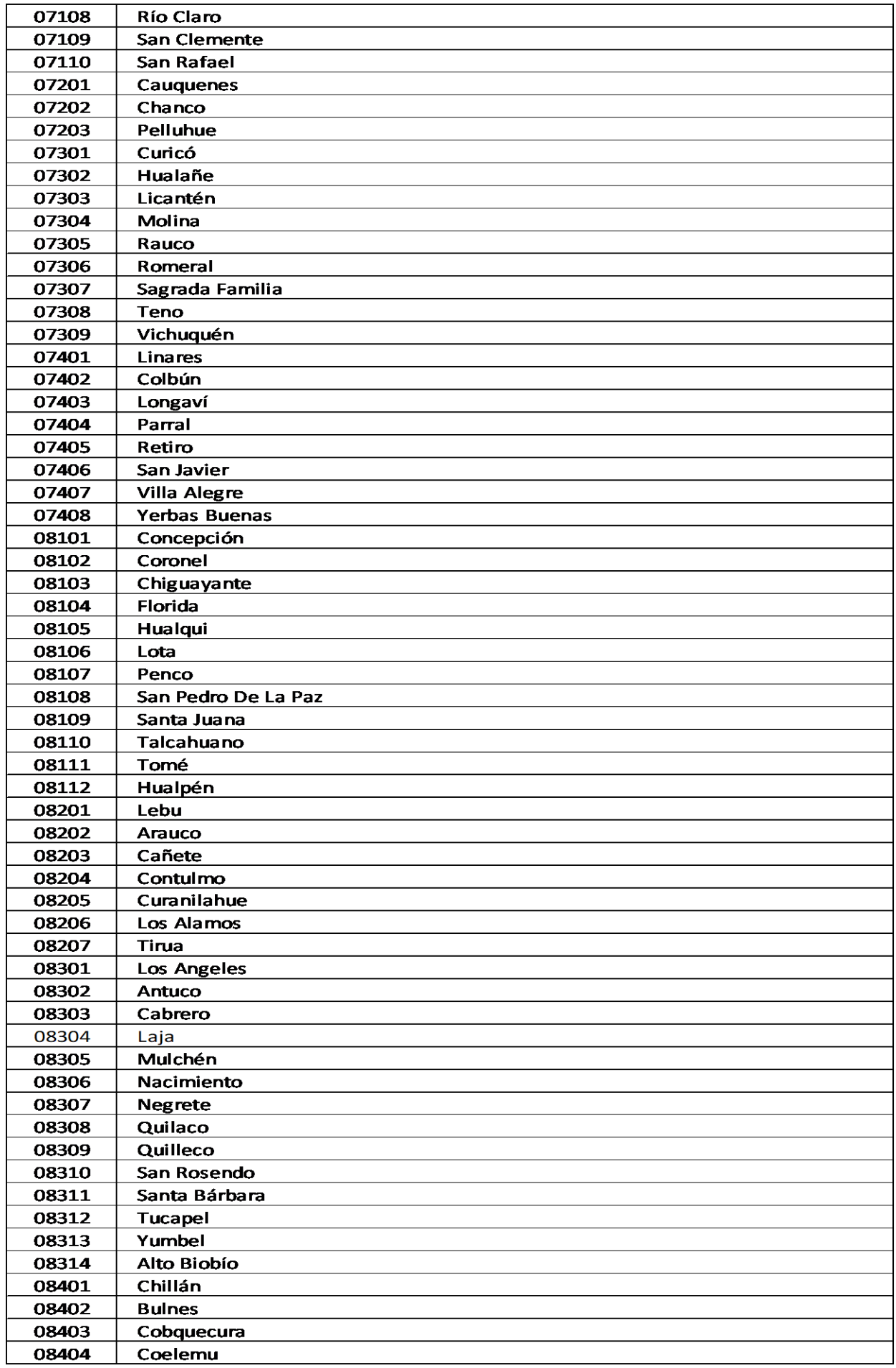

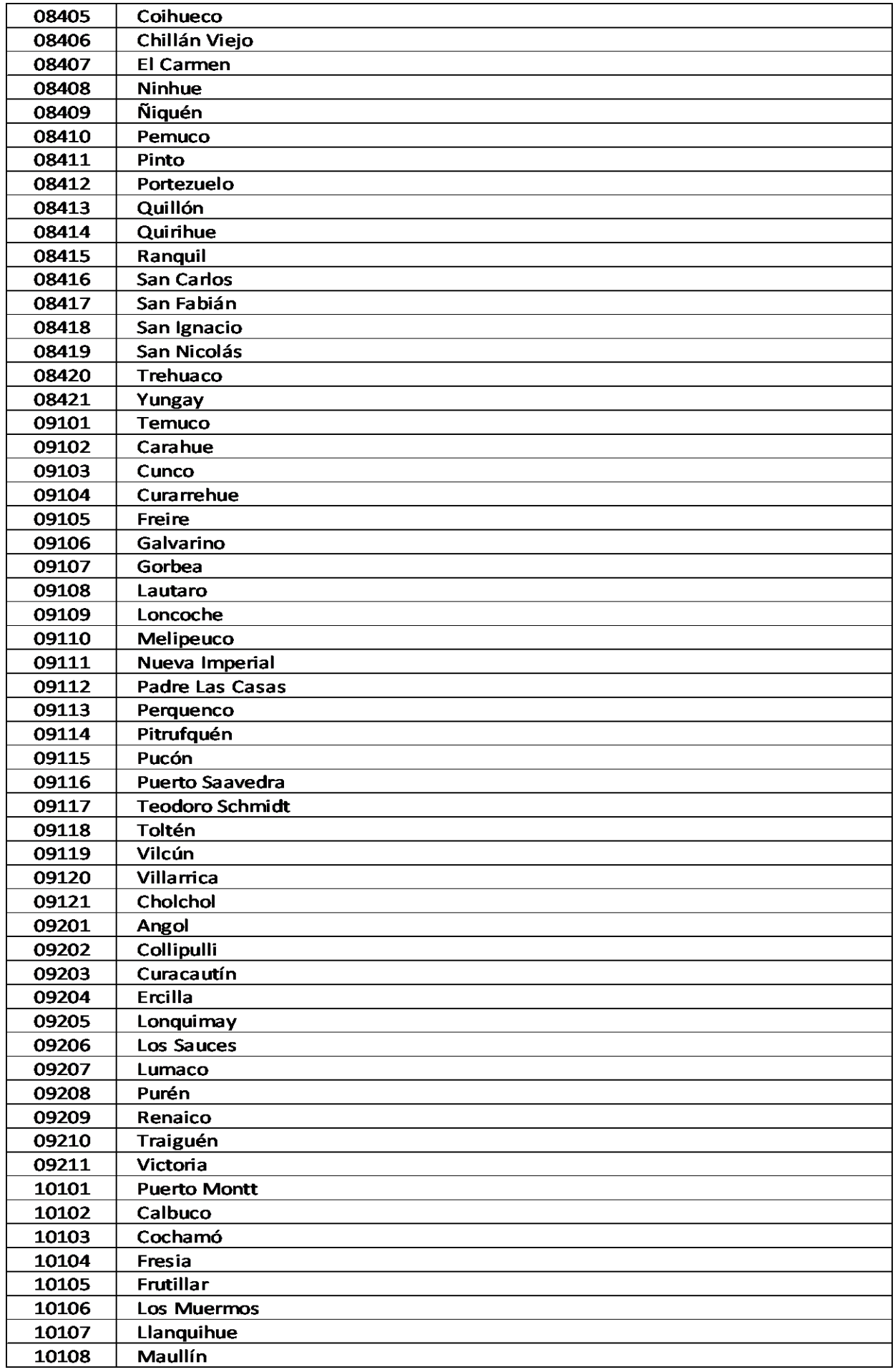

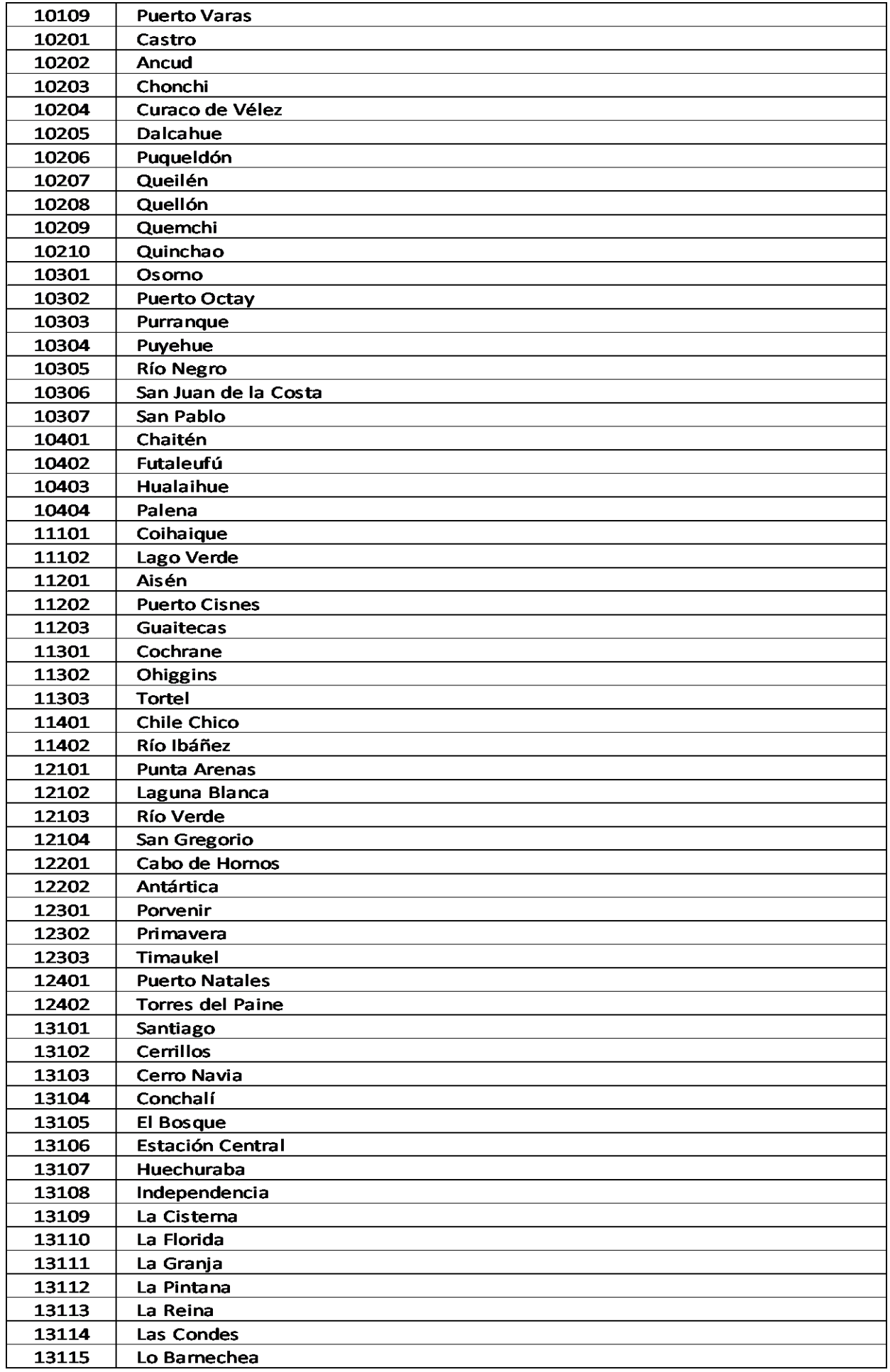

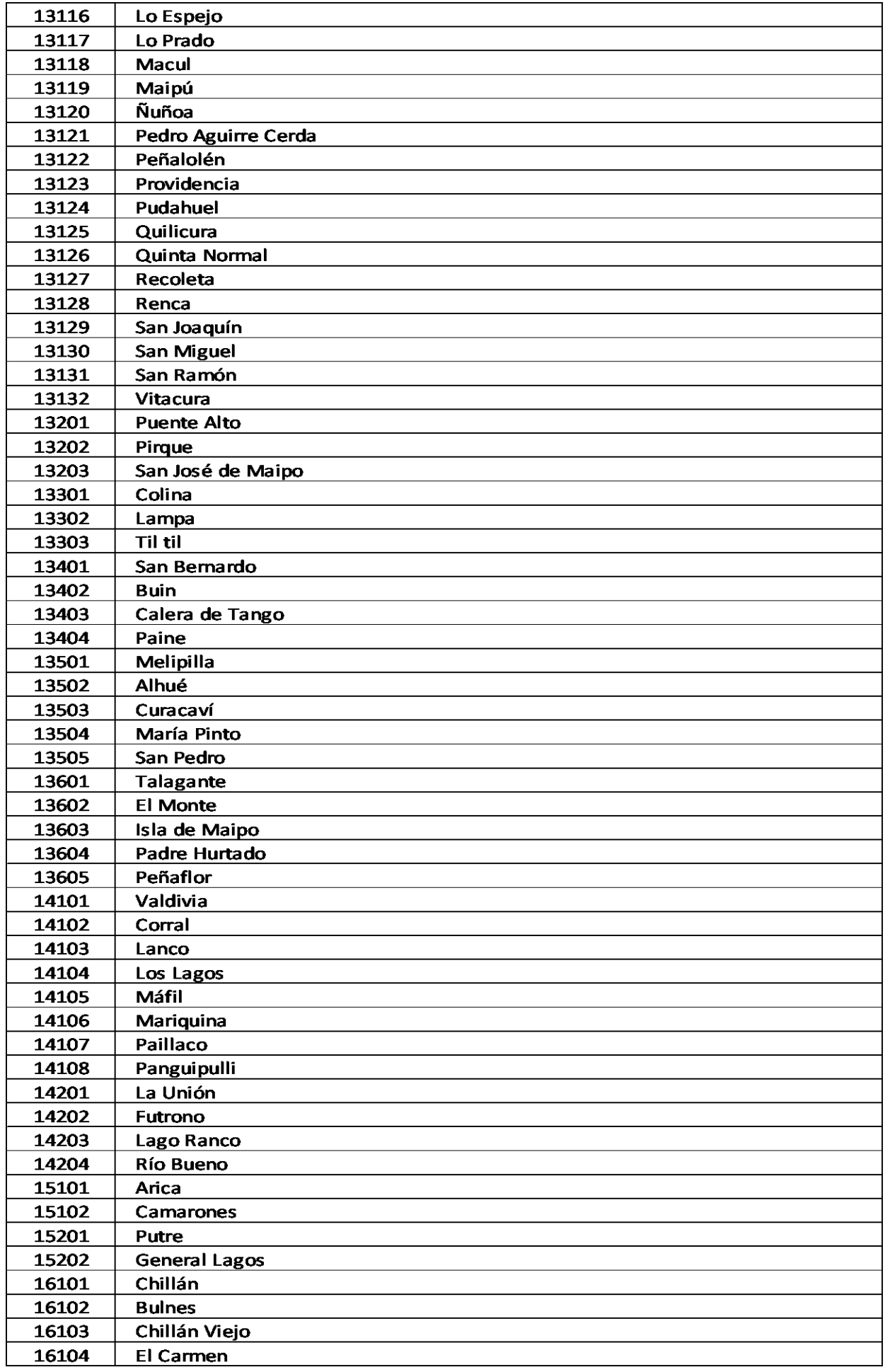

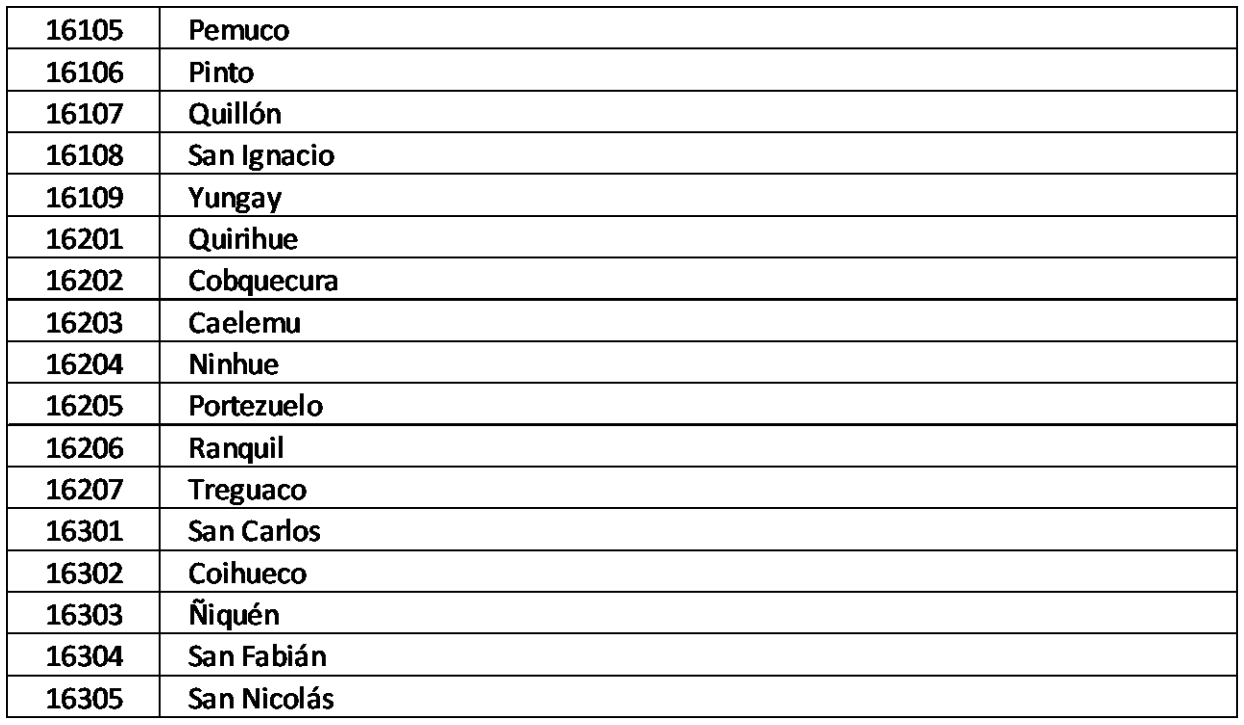

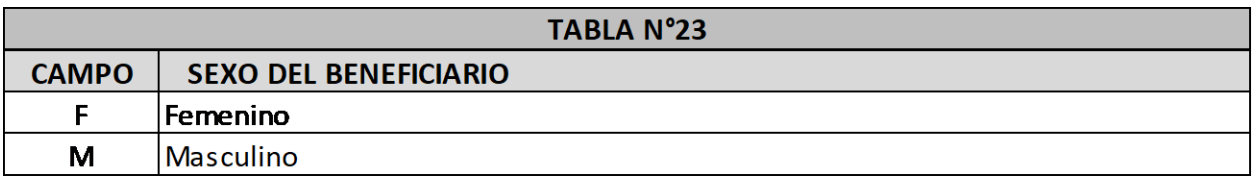

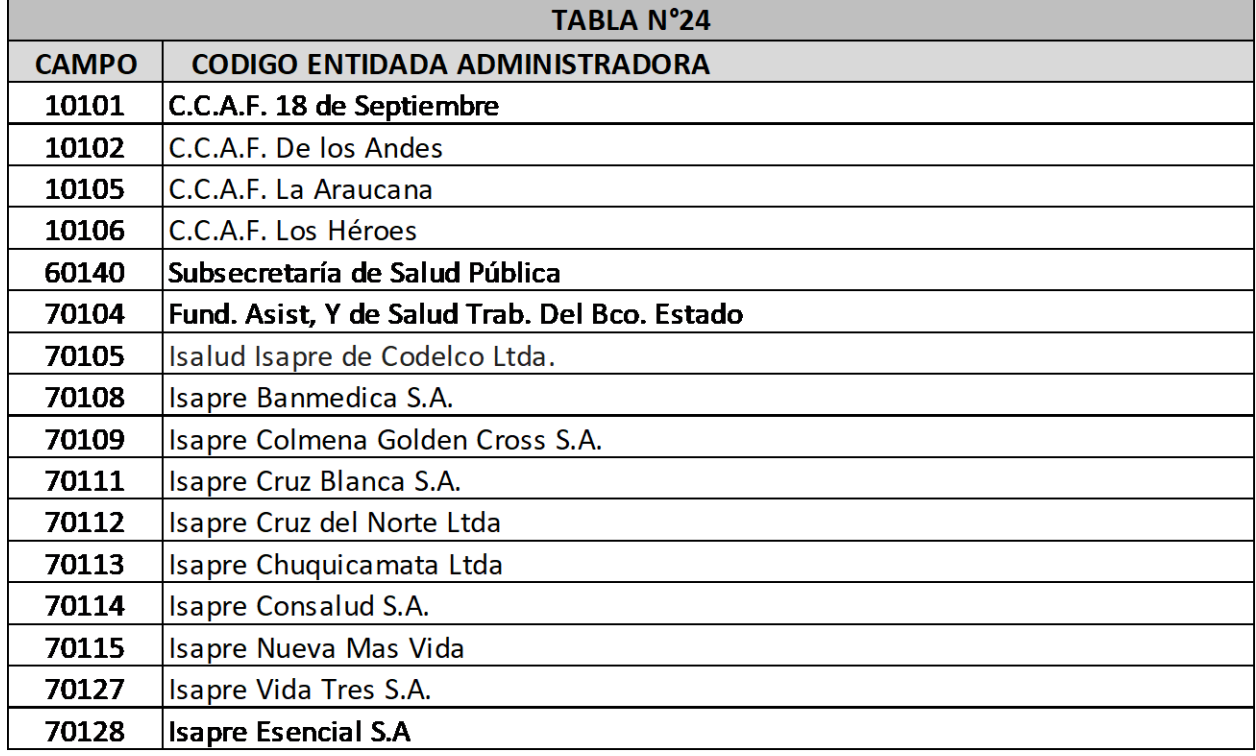

# ANEXO N°5: CONTENIDO DEL DOCUMENTO ELECTRÓNICO INFORME FINANCIERO

El documento XML del informe financiero deberá ser enviado por medio del Sistema de Gestión de información de Subsidios Maternales, en conjunto con los archivos planos indicados en el Anexo N°2.

Nomenclatura del archivo:

El archivo XML deberá ser identificado con un nombre al momento de ser grabado, el cual debe ajustarse a la siguiente nomenclatura:

CCCCC\_IF\_AAAAMM.XML Dónde:

**CCCCC** : Código entidad IF : Nomenclatura fija AAAAMM : Periodo rendido

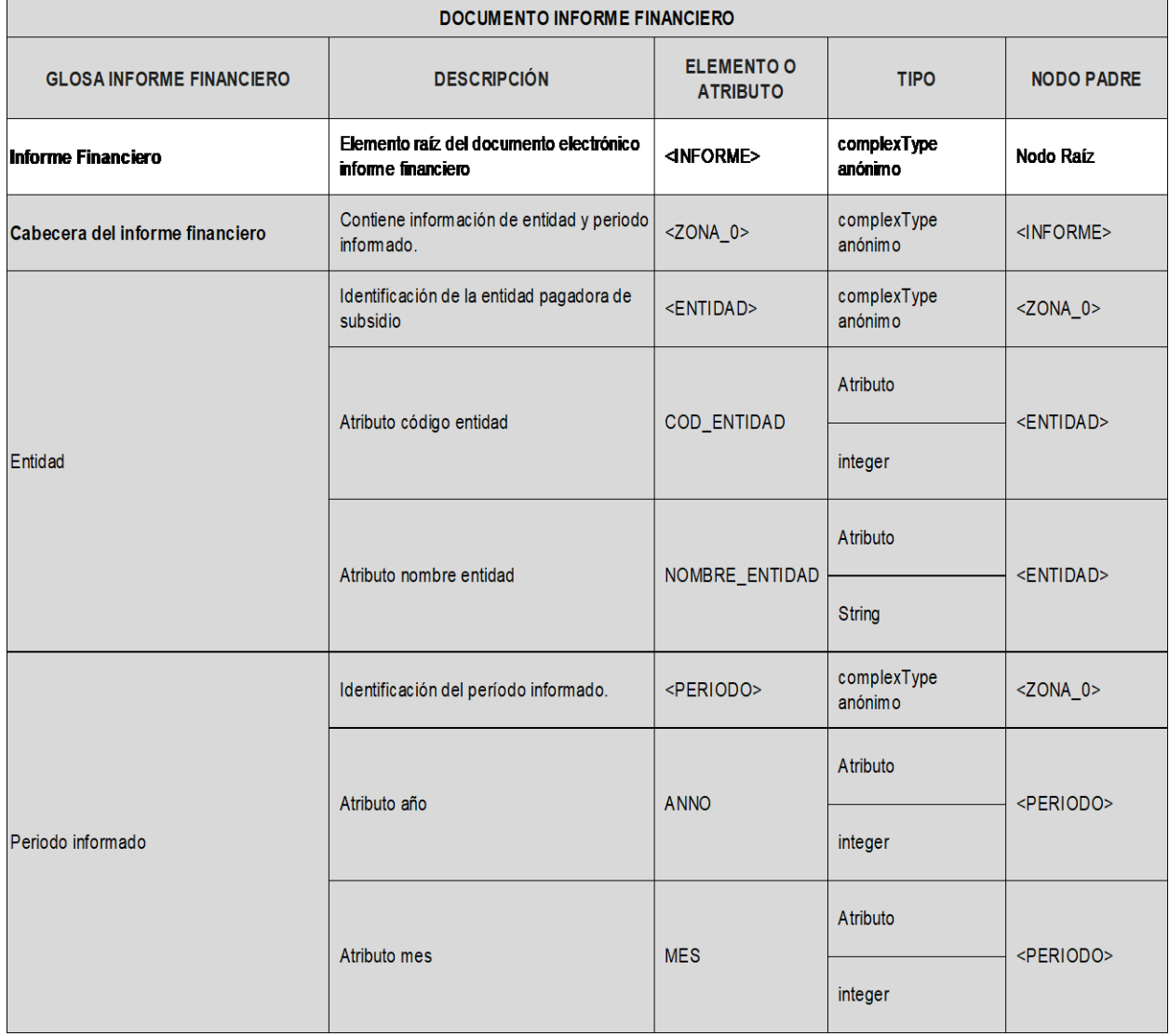

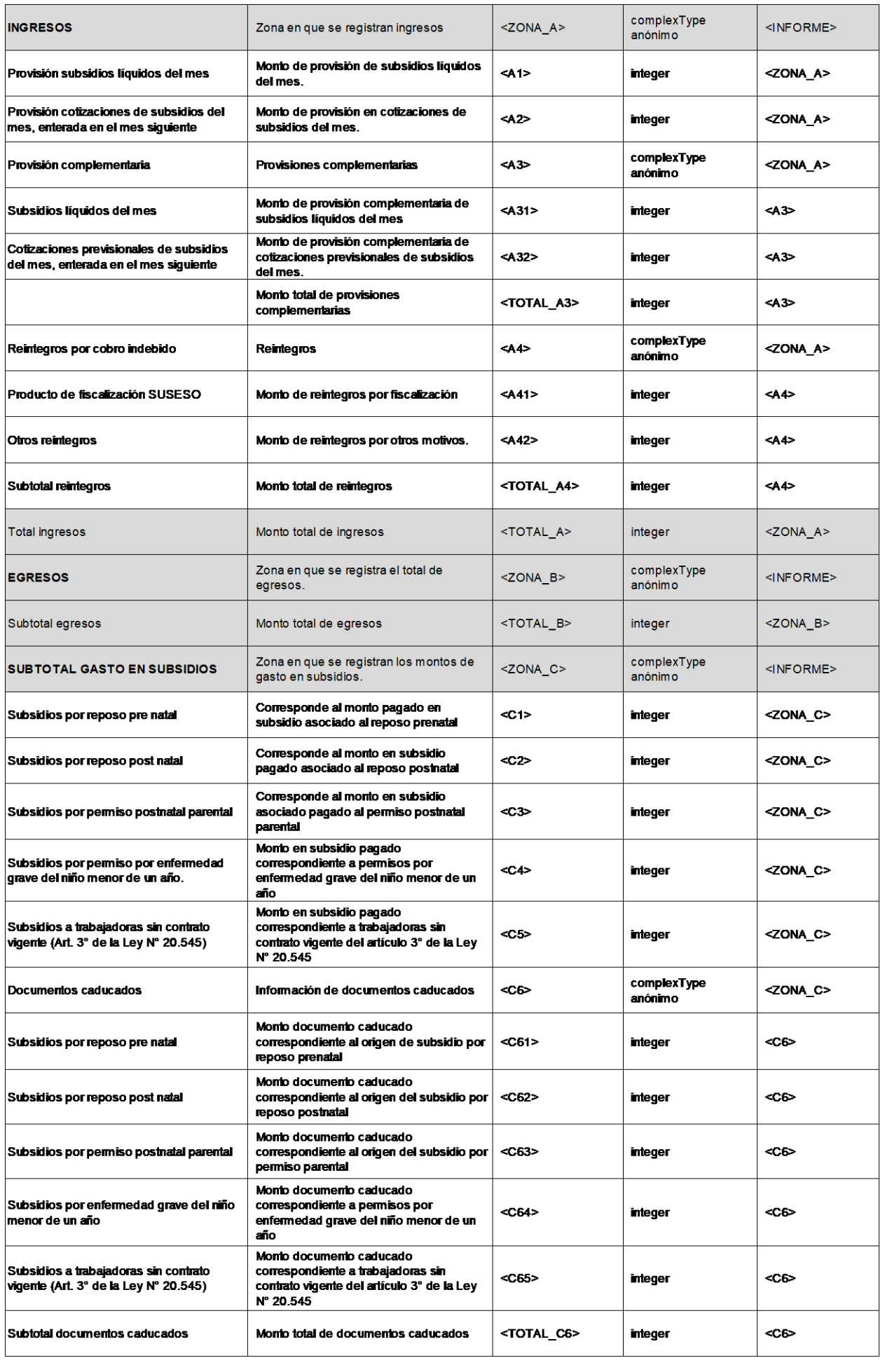

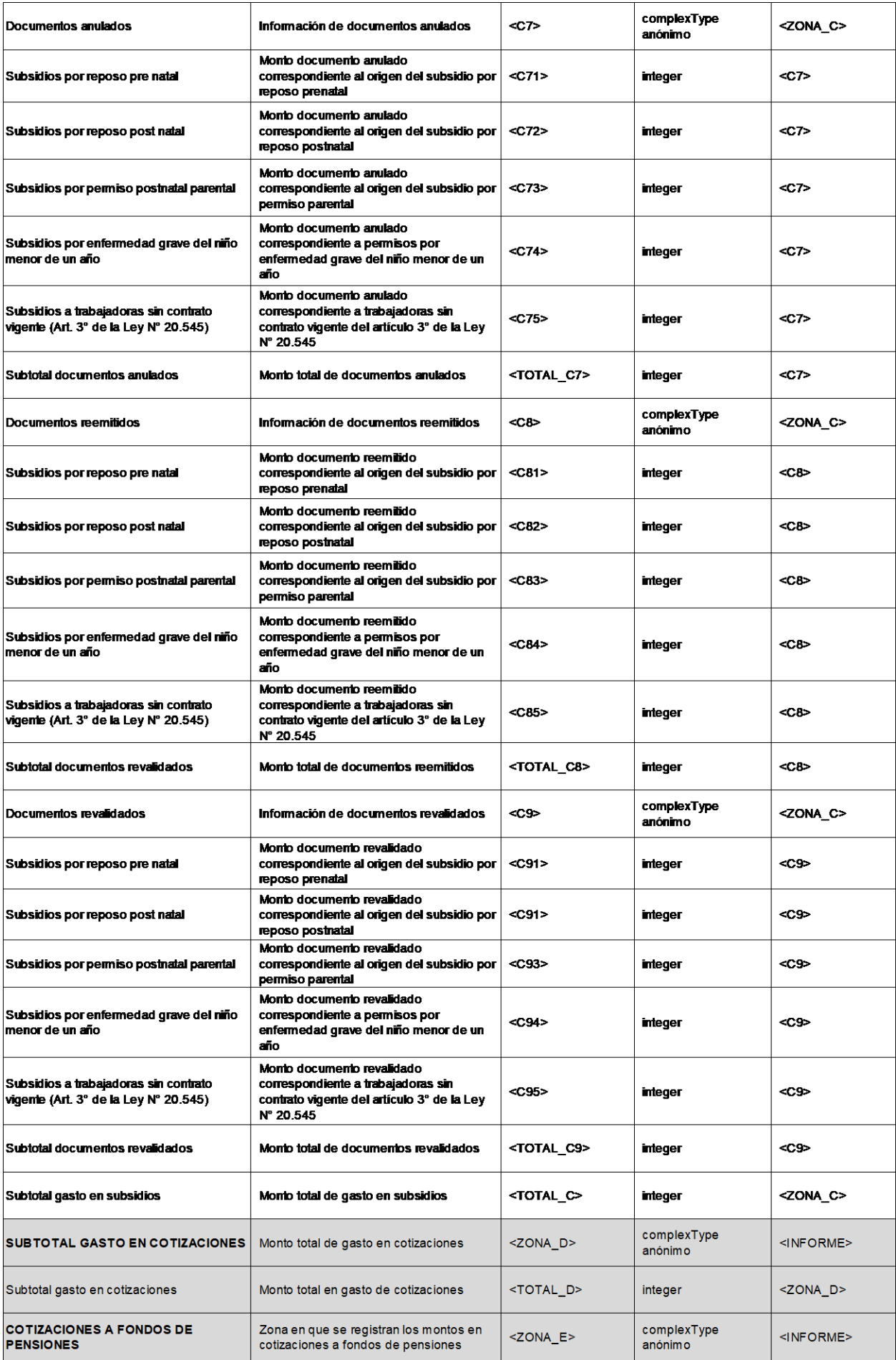

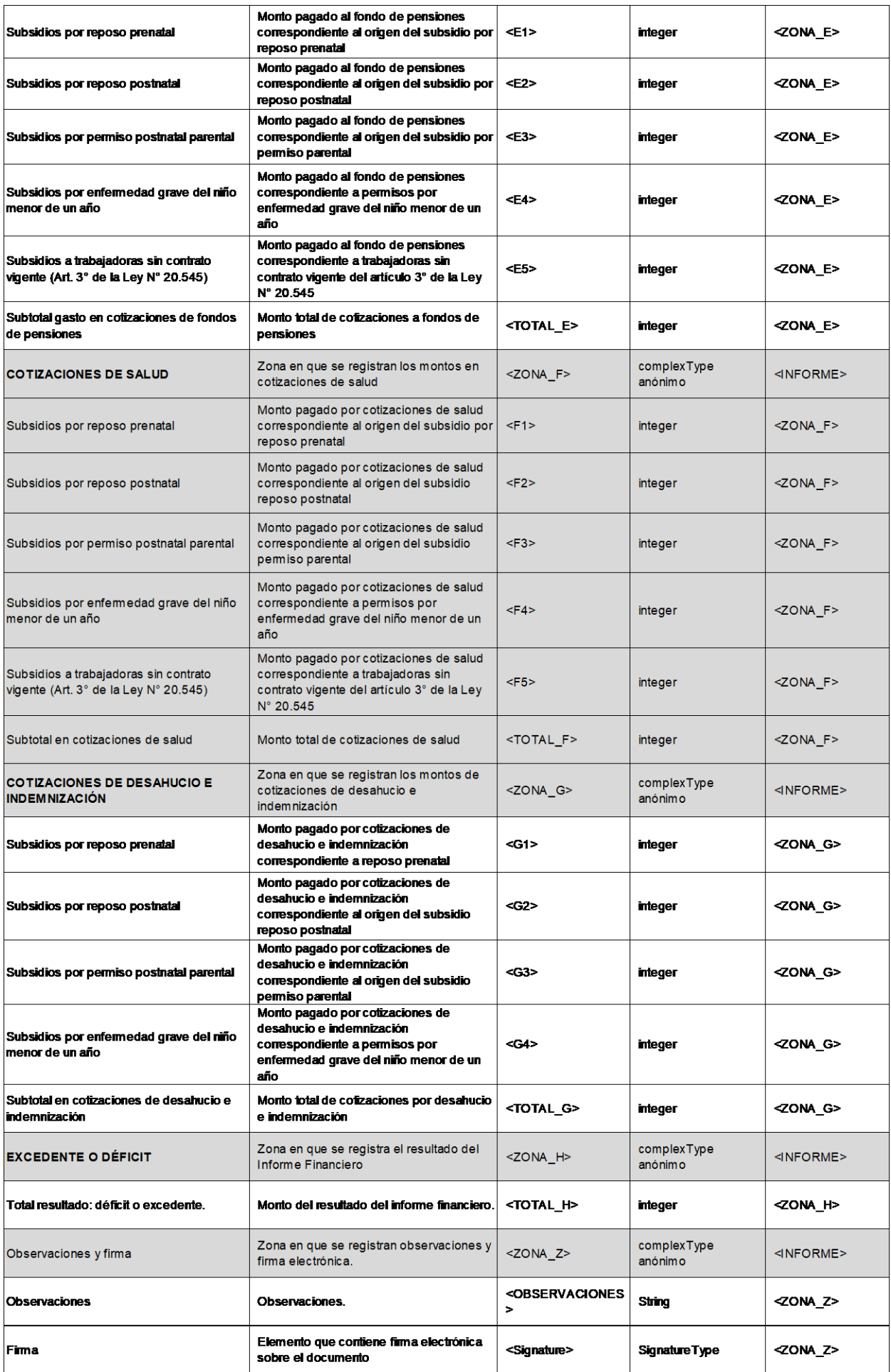

#### ANEXO Nº6: XSD DEL DOCUMENTO ELECTRÓNICO INFORME FINANCIERO

```
\leq?xml version="1.0"?>
<xs:schema xmlns:xs="http://www.w3.org/2001/XMLSchema"
xmlns:msdata="urn:suseso:simat"
 xmlns:ds="http://www.w3.org/2000/09/xmldsig#">
 <xs:import namespace="http://www.w3.org/2000/09/xmldsig#" schemaLocation="xmldsig-core-
schema.xsd"/>
 <xs:element name="INFORME">
  <xs:complexType>
   \langlexs:sequence\rangle<xs:element name="ZONA 0">
      \langle xs:complexType\rangle\leqxs:sequence>
        <xs:element name="ENTIDAD">
         \langle xs: complexType\rangle\leqxs:attribute name="COD ENTIDAD" type="xs:integer" />
           <xs:attribute name="NOMBRE ENTIDAD" type="xs:string" />
         \langle x s : complex Type \rangle\langle x s :element\rangle<xs:element name="PERIODO">
         <xs:complexType>
           <xs:attribute name="ANNO" type="xs:integer" />
           <xs:attribute name="MES" type="xs:integer" />
         </xs:complexType>
        \langle x s :element\rangle\langle xs: sequence
      \langle x s : complex Type \rangle\langle x s : element \rangle<xs:element name="ZONA A">
      \langle xs:complexType\rangle\leqxs:sequence>
        <xs:element name="A1" type="xs:integer" msdata:Ordinal="0" />
        <xs:element name="A2" type="xs:integer" msdata:Ordinal="1" />
        <xs:element name="A3">
         <xs:complexType>
          <xs:sequence>
            <xs:element name="A31" type="xs:integer" />
            <xs:element name="A32" type="xs:integer" />
            <xs:element name="TOTAL A3" type="xs:integer" />
          \langle xs: sequence
         \langle xs:complexType \rangle\langle x s : element \rangle<xs:element name="A4">
         <xs:complexType>
          \langlexs:sequence\rangle<xs:element name="A41" type="xs:integer" />
            <xs:element name="A42" type="xs:integer" />
            <xs:element name="TOTAL A4" type="xs:integer" />
          \langle xs: sequence
         \langle xs:complexType>
        \langle x s :element\rangle<xs:element name="TOTAL_A" type="xs:integer" msdata:Ordinal="3" />
       \langle x \rangles: sequence
       <xs:attribute name="DESCRIPCION" type="xs:string" />
      \langle xs:complexType>
    \langle x s : element \rangle<xs:element name="ZONA B">
```

```
<xs:complexType>
  \leqxs:sequence>
   <xs:element name="TOTAL B" type="xs:integer" msdata:Ordinal="0" />
  \langle x \rangles: sequence
  <xs:attribute name="DESCRIPCION" type="xs:string" />
 </xs:complexType>
\langle x s :element\rangle<xs:element name="ZONA C">
 \langle x s : complex Type \rangle<xs:sequence>
   <xs:element name="C1" type="xs:integer" msdata:Ordinal="0" />
   <xs:element name="C2" type="xs:integer" msdata:Ordinal="1" />
   <xs:element name="C3" type="xs:integer" msdata:Ordinal="2" />
   <xs:element name="C4" type="xs:integer" msdata:Ordinal="3" />
   <xs:element name="C5" type="xs:integer" msdata:Ordinal="4" />
   <xs:element name="C6">
     <xs:complexType>
      <xs:sequence>
       \leqxs: element name="C61" type="xs: integer" \geq<xs:element name="C62" type="xs:integer" />
       <xs:element name="C63" type="xs:integer" />
       <xs:element name="C64" type="xs:integer" />
       \leqxs: element name="C65" type="xs: integer" \geq<xs:element name="TOTAL C6" type="xs:integer" />
      \langle x \rangles: sequence
    \langle xs:complexType>
   \langle x s :element\rangle<xs:element name="C7">
    <xs:complexType>
      <xs:sequence>
       \leqxs: element name="C71" type="xs: integer" \geq<xs:element name="C72" type="xs:integer" />
       <xs:element name="C73" type="xs:integer" />
       \leqxs: element name="C74" type="xs: integer" \geq<xs:element name="C75" type="xs:integer" />
       \leqxs: element name="TOTAL C7" type="xs: integer" \geq\langle x \rangles: sequence
     \langle xs:complexType \rangle\langle x s : element \rangle<xs:element name="C8">
     <xs:complexType>
      \leqxs:sequence>
       <xs:element name="C81" type="xs:integer" />
       <xs:element name="C82" type="xs:integer" />
       <xs:element name="C83" type="xs:integer" />
       <xs:element name="C84" type="xs:integer" />
       <xs:element name="C85" type="xs:integer" />
       <xs:element name="TOTAL C8" type="xs:integer" />
      \langle x \rangles: sequence
     </xs:complexType>
   \langle x s : element \rangle<xs:element name="C9">
     <xs:complexType>
      <xs:sequence>
       <xs:element name="C91" type="xs:integer" />
       <xs:element name="C92" type="xs:integer" />
       <xs:element name="C93" type="xs:integer" />
       <xs:element name="C94" type="xs:integer" />
```

```
<xs:element name="C95" type="xs:integer" />
       \leqxs: element name="TOTAL C9" type="xs: integer" \geq\langle x \rangles: sequence
    \langle xs:complexType>
   \langle x s :element\rangle<xs:element name="TOTAL C" type="xs:integer" msdata:Ordinal="6" />
  \langle x \rangles: sequence
  <xs:attribute name="DESCRIPCION" type="xs:string" />
 \langle xs:complexType>
\le/xs:element>
<xs:element name="ZONA D">
 <xs:complexType>
  <xs:sequence>
   <xs:element name="TOTAL D" type="xs:integer" msdata:Ordinal="0" />
  \langle x \rangles: sequence
  <xs:attribute name="DESCRIPCION" type="xs:string" />
 \langle xs:complexType>
\langle x s : element \rangle<xs:element name="ZONA E">
 \langle x s: complex Type \rangle\leqxs:sequence>
   <xs:element name="E1" type="xs:integer" msdata:Ordinal="0" />
   <xs:element name="E2" type="xs:integer" msdata:Ordinal="1" />
   <xs:element name="E3" type="xs:integer" msdata:Ordinal="2" />
   <xs:element name="E4" type="xs:integer" msdata:Ordinal="3" />
   <xs:element name="E5" type="xs:integer" msdata:Ordinal="4" />
   <xs:element name="TOTAL E" type="xs:integer" msdata:Ordinal="5" />
  \langle x \rangles: sequence
  <xs:attribute name="DESCRIPCION" type="xs:string" />
 \langle xs: complexType>
\langle x s : element \rangle<xs:element name="ZONA F">
 <xs:complexType>
  \leqxs:sequence>
   <xs:element name="F1" type="xs:integer" msdata:Ordinal="0" />
   \leqxs: element name="F2" type="xs: integer" msdata: Ordinal="1" />
   \leqxs: element name="F3" type="xs: integer" msdata: Ordinal="2" \geq<xs:element name="F4" type="xs:integer" msdata:Ordinal="3" />
   \leqxs: element name="F5" type="xs: integer" msdata: Ordinal="4" />
   <xs:element name="TOTAL F" type="xs:integer" msdata:Ordinal="5" />
  \langle x \rangles: sequence
  <xs:attribute name="DESCRIPCION" type="xs:string" />
 \langle xs:complexType>
\langle x s : element \rangle<xs:element name="ZONA G">
 \leqxs:complexType>
  <xs:sequence>
   <xs:element name="G1" type="xs:integer" msdata:Ordinal="0" />
   <xs:element name="G2" type="xs:integer" msdata:Ordinal="1" />
   <xs:element name="G3" type="xs:integer" msdata:Ordinal="2" />
   <xs:element name="G4" type="xs:integer" msdata:Ordinal="3" />
   <xs:element name="TOTAL G" type="xs:integer" msdata:Ordinal="4" />
  \langle xs: sequence>
  <xs:attribute name="DESCRIPCION" type="xs:string" />
 \langle xs: complexType>
\langle x s :element\rangle<xs:element name="ZONA H">
 <xs:complexType>
```
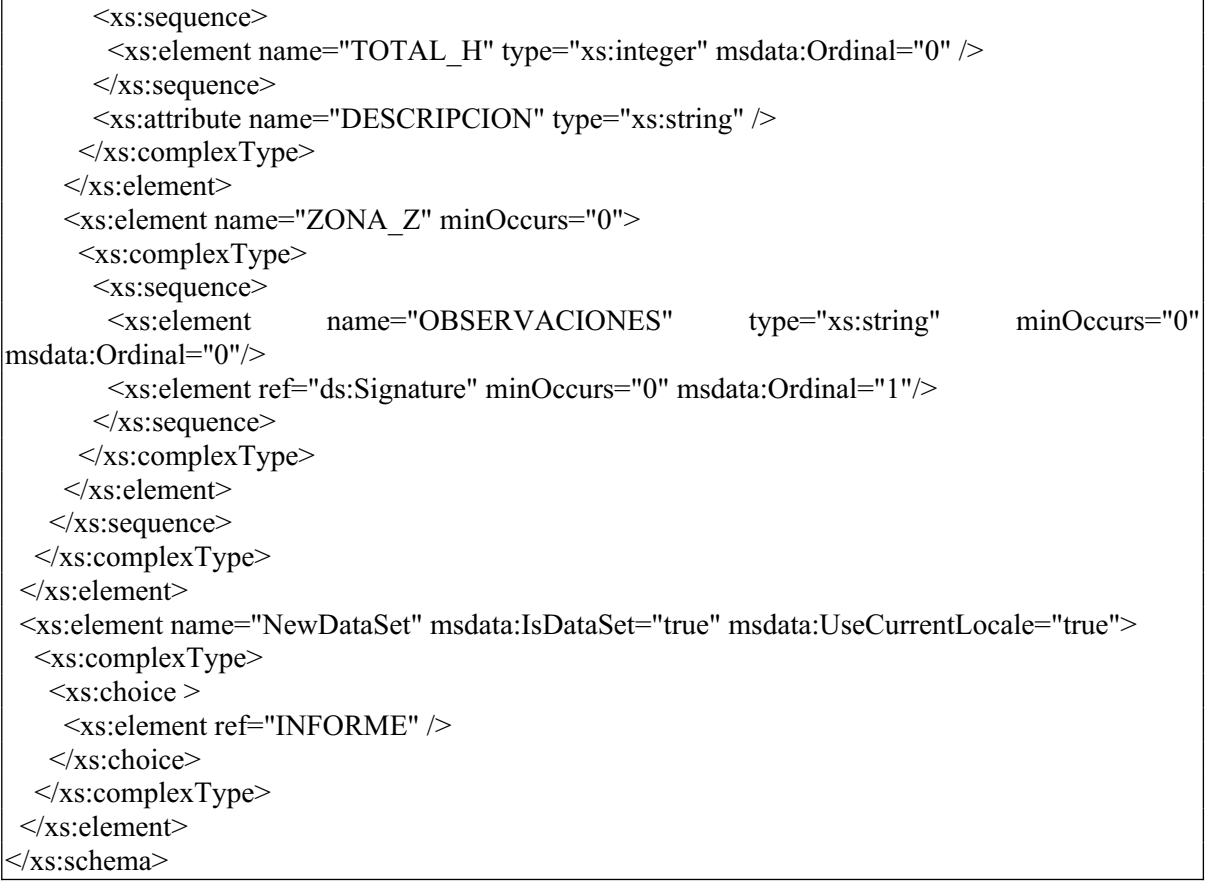

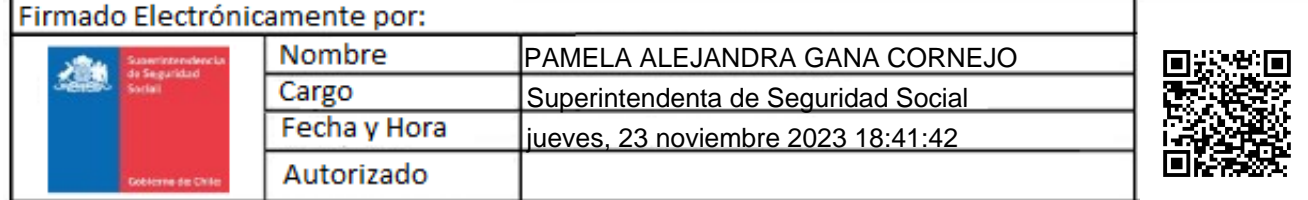